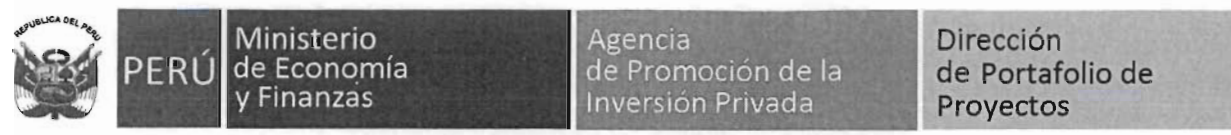

LICITACIÓN PÚBLICA ESPECIAL DE LOS PROYECTOS "INSTALACIÓN DE BANDA ANCHA PARA LA CONECTIVIDAD INTEGRAL Y DESARROLLO SOCIAL DE LA REGIÓN ÁNCASH", "INSTALACIÓN DE BANDA ANCHA PARA LA CONECTIVIDAD INTEGRAL Y DESARROLLO SOCIAL DE LA REGIÓN AREQUIPA", "CREACIÓN DE BANDA ANCHA PARA LA CONECTIVIDAD INTEGRAL Y DESARROLLO SOCIAL DE LA REGIÓN HUÁNUCO", "CREACIÓN DE BANDA ANCHA PARA LA CONECTIVIDAD INTEGRAL Y DESARROLLO SOCIAL DE LA REGIÓN LA LIBERTAD", "CREACIÓN DE BANDA ANCHA PARA LA CONECTIVIDAD INTEGRAL Y DESARROLLO SOCIAL DE LA REGIÓN PASCO" Y "CREACIÓN DE BANDA ANCHA PARA LA CONECTIVIDAD INTEGRAL Y DESARROLLO SOCIAL DE LA REGIÓN SAN MARTÍN"

CIRCULAR  $N^\circ$ ,  $\mathcal{M}$ ...

23. de noviembre de 2018

De conformidad con lo establecido en el Numeral 3.1.3.1 de las BASES, el DIRECTOR DE PROYECTO, pone en conocimiento de los POSTORES e interesados, las siguientes modificaciones al Anexo N° 8-B de las BASES;

#### Modificación N° 1

Se modifica el Apéndice N° 13-B del Anexo N° 8-B de las BASES, en los términos indicados en el Anexo N° 1 de la presente Circular.

#### Modificación N° 2

Se modifica el Apéndice N° 13-C del Anexo N° 8-B de las BASES, en los términos indicados en el Anexo N° 2 de la presente Circular.

Atentamente,  $\left| \begin{smallmatrix} 0 & 0 & 0 \ 0 & 0 & 0 \ 0 & 0 & 0 \end{smallmatrix} \right|$ Aldo Laderas Parra **Director de Proyecto** 

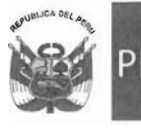

"Decenio de la Igualdad de Oportunidades para Mujeres y Hombres" "Año del Diálogo y la Reconciliación Nacional"

## Anexo N° 1 de las Circular N°  $\mathcal{A}\mathcal{A}$ .

#### Apéndice N° 13-B

#### Lineamientos para la CAPACITACIÓN, asesoramiento y Desarrollo de Contenidos - Capitales de distritos representativas de cada provincia^

#### OBJETIVO:

Desarrollar y fortalecer las competencias necesarias para promover y favorecer el uso productivo y la apropiación masiva de las nuevas tecnologías por parte de la población, a través de Centros de Acceso Digital, en el ámbito de influencia de los proyectos regionales.

#### $\mathbf{H}$ ALCANCE:

Los Centros de Acceso Digital *que* serán implementados en capitales de distrito beneficiarias de los proyectos regionales, cuya ubicación será propuesta por el CONTRATADO y validada por el FITEL, considerando para ello la optimización del número de la población beneficiaria de acuerdo a la configuración geográfica de las localidades beneficiarias (Ver Tabla Nº 1) son los denominados CAD Tipo A.

| Proyecto             | Nº de CAD Tipo A Centros de Acceso<br>Digital mínimo |
|----------------------|------------------------------------------------------|
| Regional Ancash      | 10                                                   |
| Regional Arequipa    | 4                                                    |
| Regional La Libertad | 6                                                    |
| Regional Huánuco     | 6                                                    |
| Regional San Martín  | 5                                                    |
| Regional Pasco       | З                                                    |
| Total                | 34                                                   |

Tabla Nº 1 - Distribución de CAD Tipo A Centros de Acceso Digital

Estos centros operarán durante cinco (05) años en el PERÍODO DE OPEFRACIÓN de los proyectos regionales, a partir del segundo 2de semestre de dicho período, y a través de ellos la población podrá acceder a los siguientes servicios:

- 1. Acceso público a Internet, mediante computadoras compatibles o laptops con conectividad de banda ancha (alámbrica e inalámbrica) a disposición de la población con la presencia de orientadores capacitados para atender a los usuarios en relación al uso de internet y proveer de soluciones ante problemas de hardware.
- 2. Capacitación o formación de capacidades/competencias, con un programa de capacitación física y virtual dirigido a la población, considerando las diferencias por nivel de destreza en el uso de las tecnologías de información y comunicación (TIC), necesidades y las actividades económicas de las zonas del ámbito de intervención de los proyectos regionales.

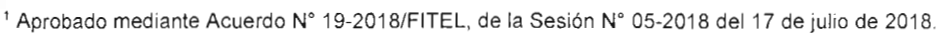

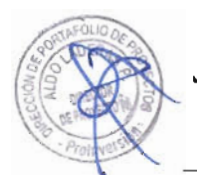

2

"Decenio de la Igualdad de Oportunidades para Mujeres y Hombres" "Año del Diálogo y la Reconciliación Nacional"

3. Asesoramiento, para consolidar el uso productivo y la apropiación efectiva de las TIC de los usuarios de los servicios de acceso público a internet y capacitación.

Para la provisión de los servicios mencionados, se deberá adecuar espacios físicos para la implementación de estos CAD Tipo A Gentros de Acceso Digital, los mismos que tendrán como mínimo lo siguiente?:

- Un ambiente destinado a la provisión de los servicios, de por lo menos  $25m^2$ . Este ambiente contará como mínimo con el siguiente equipamiento:
	- o 10 computadoras compatibles con mini CPU o laptops, con sus respectivos periféricos<sup>3</sup>, software y licencias<sup>4</sup>.
		- Características Mínimas

**Ministerio** de Economía y Finanzas

- o Procesador 6ta generación Intel Core i7 2.5 GHz, Memoria RAM 8GB DDR3, Disco HDD 500 GB, 4 Puertos USB 2.0/3.0, Puerto HDMI, WLAN 802.11ac dual band
- 20" HD, integrar la Cámara web o
- Mouse óptico y teclado en español o
- o Integrados, conector 3.5 mm
- Captura de video 720p o
- Características Mínimas para software y licencias
	- Microsoft Windows 10 Pro 64 bits, de por vida o
	- Microsoft Office Hogar y Empresas 2016, de por vida o
	- Protección total frente a Internet. o
- Conectividad a internet de banda ancha (alámbrico e inalámbrico).
- <sup>1</sup> impresora multifuncional A3 / A4 monocromática, debe realizar las funciones de impresión, sacar copias y escanear.
- o 1 impresora A4 a color.
- $\circ$  1 proyector multimedia, que proporcione una proyección de 60" a 120", luminosidad de 2,500 a 3,500 lumens, de alta definición FullHD.
- 1 ecran de como mínimo 2m x 1.5m
- 1 pizarra acrílica de como mínimo 1.6m x 1.2 m.
- 1 sistema de tele capacitación compuesto por:
	- En el centro:
		- 1 cámara
		- -1 laptop con su respectivo software y licencias.
		- 1 proyector y 1 ecran detallados líneas arriba.
		- $-4$  ecran
	- En el lado emisor<sup>5</sup>:
		- 1 software de tele capacitación.
		- 1 cámara.
		- 1 pizarra acrílica de como mínimo 1.6m x 1.2 m.
		- 1 laptop con su respectivo software y licencias.
		- Audífonos V micrófono inalámbricos.

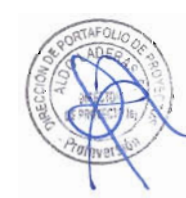

<sup>&</sup>lt;sup>2</sup> El CONTRATADO se obliga a operar y mantener, y de ser el caso de reponer, el equipamiento para la provisión de los servicios de los Centros de Acceso Digital durante cinco (05) años del PERIODO DE OPERACIÓN eperación. Los periféricos comprenden mouse, teclado, audífono, micrófono y cámara web.

^ El software y licencias comprenden sistema operativo, ofimática y antivirus.

<sup>&</sup>lt;sup>5</sup> Al momento de la implementación del Centro de Acceso Digital se debe analizar que este "lado emisor" puede ser<br>común a varios Centro de Acceso Digital.

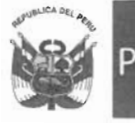

- $\bullet$  Un ambiente destinado a la oficina administrativa, de por lo menos 5 m<sup>2</sup>, donde también se atenderá al público usuario. Este ambiente contará como mínimo con el siguiente equipamiento:
	- o 1 computadora compatible con mini CPU o laptop, con sus respectivos periféricos, software y licencias, cuyas características de hardware, software y licencias son iguales a las solicitadas en las computadoras del ambiente destinado a la provisión del servicio,
	- $\circ$  4 tabletas<sup>6</sup>.
		- Requerimientos Mínimos:
			- o Pantalla de 9.6".
			- o Procesador de 4 núcleos,
			- o Memoria Interna 16 GB.
			- o Memoria RAM de 2 GB.
			- o Sistema operativo Android, validado por Google,
			- o Memoria externa de 32 GB class 10.
			- o Conexión inalámbrica wifi 802.11 b/g/n (y otros que permita la conectividad inalámbrica a instalarse),
	- o Conectividad a internet de banda ancha (alámbrico e inalámbrico),
	- o 1 cámara fotográfica digital de como mínimo 12 megapixels.
	- o 1 disco duro con capacidad suficiente para el almacenamiento de toda la información requerida para la gestión durante los años de operación,
	- o 2 dispositivos de almacenamiento USB con capacidad suficiente durante los años de operación,
	- o 1 grabador de disco Blue-Ray.
	- o 1 kit de herramientas para el soporte técnico del equipamiento y mobiliario,
	- o Stock de:
		- 4 mouses y 4 teclados inalámbricos.
		- 4 audífonos y 4 micrófonos.
		- $\blacksquare$  2 cámaras web?.
		- $\blacksquare$  2 monitores<sup>8</sup>.
- Un ambiente destinado a la sala de comunicaciones, de por lo menos  $2.5 \text{ m}^2$ . Este ambiente contará como mínimo con el siguiente equipamiento:
	- o 1 gabinete de comunicaciones,
	- $\circ$  1 switch con puertos PoE<sup>9</sup>.
	- o 1 firewail / proxy, administradle desde la nube,
	- o 1 servidor.
	- o 1 sistema de video vigilancia compuesto por cámaras externas e internas,
	- o 1 sistema de respaldo de energía (UPS) de 3 KVA como mínimo, con baterías on-line, monitoreo y control remoto vía web. Adicionalmente, un transformador Monofásico de 3.5KVA como mínimo.

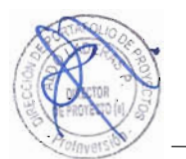

Un acceso a internet con una velocidad de bajada de 15 Mbps<sup>10</sup>.

<sup>°</sup> Las tabletas estarán en función a la disponibilidad de espacio físico en el Centro de Acceso Digital, ya que su función es que los capacitados practiquen con ellas.

<sup>&</sup>lt;sup>7</sup> De considerarse computadoras compatibles con mini CPU.

<sup>&</sup>lt;sup>8</sup> De considerarse computadoras compatibles con mini CPU.

<sup>®</sup> De acuerdo a la necesidad de energizar los equipos para el acceso Inalámbrico y el sistema de video vigilancia.

Esta velocidad se actualizará en función al valor de mercado de la tarifa vigente durante toda la operación del Centro de Acceso Digital.

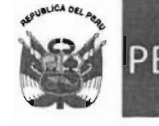

- La adecuación del espacio físico destinado a la implementación del CAD Tipo A contro de acceso digital debe considerar también lo siguiente:
	- o Cableado de datos categoría 6.
	- o Cableado eléctrico,
	- o Sistema de puesta a tierra,
	- o Mobiliario y sillas.
	- o Un ambiente destinado a servicios higiénicos de fácil acceso y disponible durante el horario de atención del Centro de Acceso Digital.

Las actividades de gestión, administración y supervisión de la red del CAD Tipo A <del>Centro de Acceso Digital</del> serán llevadas a cabo desde cualquier lugar con conexión a Internet. Para ello, será necesario acceder a la red mediante servicios orientados a la nube.

Por tanto, el sistema de gestión de red considera una "gestión en la nube", que permita conocer en detalle el uso específico de la población usuaria a nivel de páginas web, aplicativos, programas y cursos recibidos.

Este sistema de gestión en la nube integrará los puntos de acceso inalámbrico y el sistema de video vigilancia.

#### Población objetivo

Los usuarios de un Centro de Acceso Digital es la población de las capitales de distrito donde se implemente, de las localidades beneficiarias de los proyectos regionales y en general de las localidades circunscritas en cada región.

Asimismo, en la provisión del servicio de capacitación en relación a la cantidad total de capacitados por Centro de Acceso Digital, se deberá cumplir con las siguientes metas:

- a) La asistencia de mujeres debe ser en porcentaje no menor al treinta por ciento (30%) del total de asistentes a la CAPACITACIÓN.
- b) La asistencia de jóvenes entre 18 y 24 años debe ser en porcentaje no menor al veinte por ciento (20%) del total de asistentes a la CAPACITACIÓN.
- c) La asistencia de personas con algún tipo de discapacidad debe ser en porcentaje no menor al dos por ciento (2%) del total de asistentes a la CAPACITACIÓN.

En caso de no alcanzar las cantidades y metas señaladas en los literales a, b y c, el CONTRATADO informará y acreditará al FITEL las razones que motivan dicho incumplimiento. El FITEL se reserva el derecho de efectuar las verificaciones que correspondan.

Para que la población acceda a los servicios del Centro de Acceso Digital, el CONTRATADO tendrá que proporcionarles las facilidades para la creación de una cuenta de usuario, que será gestionado a través de un aplicativo.

Disponibilidad del Centro de Acceso Digital:

Los CAD Tipo A Gentres de Accese Digital deberán estar a disposición de la población como mínimo doce (12) horas al día de lunes a domingo, cualquier modificación del horario de atención deberá ser sustentada al FITEL para su respectiva aprobación.

Cuando los Centros de Acceso Digital no se encuentren atendiendo a la población, el ancho de banda deberá circundar de manera inalámbrica por los alrededores, a fin de que la población pueda captar la señal desde sus dispositivos.

### De la información a remitir al FITEL

#### El CONTRATADO se compromete a remitir al FITEL información referida a estadística del uso de ios CAO, tales como ranking de páginas web más visitadas, volumen de tráfico.

Perfil del personal de los Centros de Acceso Digital

Para una adecuada provisión de los servicios que brindará el CAD Tipo A Centro do Accoso Digital, es necesario que el personal encargado tenga un perfil que como mínimo cumpla con lo siguiente:

• Perfil de los Capacitadores:

A continuación se indica el perfil mínimo de las personas que impartirán la capacitación:

Formación Profesional v Experiencia:

- Licenciados o bachilleres en Educación con estudios y experiencia en áreas de computación, informática o tecnologías de información, o é
- Profesionales o bachilleres de las áreas de Ingeniería o de ciencias con estudios y experiencia en temas informáticos, que cuenten con cursos pedagógicos o experiencia pedagógica, o é
- Técnicos o egresados en las áreas de computación e informática o tecnologías de la Información, que cuenten con cursos pedagógicos o experiencia pedagógica.
- Debe contar como mínimo con cinco (05) años de experiencia.
- Debe contar como mínimo con tres (03) años en el módulo a capacitar.
- Deseable, experiencia en el desarrollo de capacitaciones bajo el Enfoque por Competencias.

Otras consideraciones:

- Presentación adecuada y puntualidad.
- Uso de terminología verbal clara.
- Mostrar dominio, manejo y desenvolvimiento en los temas a impartir con el respectivo material de capacitación.
- Adecuada dicción que facilite la expresión verbal.
- Utilizar estrategias motivacionales referentes a los temas de capacitación
- Marcar la ruta de capacitación: introducción del tema, lo que persigue la capacitación y la estructura de la misma.
- Considerar casuísticas para esclarecer posibles dudas en el desarrollo de la capacitación.
- Mostrar empatía ante las intervenciones o preguntas de los asistentes.

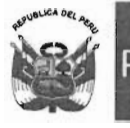

• Perfil del Coordinador (01):

Formación Profesional v Experiencia:

- Bachiller o titulado en administración con estudios y experiencia en áreas de computación, informática o tecnologías de información.
- Contar con conocimientos y experiencia en manejo de redes sociales.
- Debe contar como mínimo con tres (03) años de experiencia en funciones similares.

#### Funciones:

- Gestionar el Centro de Acceso Digital.
- Organizar y llevar a cabo la difusión y sensibilización de los servicios que brindará el Centro de Acceso Digital.
- Responsable de realizar las convocatorias para la capacitación, llevar el control de los asistentes.
- Realizar el seguimiento para el cumplimiento de las capacitaciones.
- Coordinar con personal del FITEL, acerca del Centro de Acceso Digital.
- Gestionar la página web y redes sociales del Centro de Acceso Digital.
- Resguardar los equipos del Centro de Acceso Digital<sup>11</sup>.
- Otras funciones que se deriven de la administración del Centro de Acceso Digital.
- Perfil del soporte técnico (01):

#### Formación Profesional v Experiencia:

- Profesional de las áreas de ingeniería con estudios y experiencia en informática, computación y ensamblaje, ó
- Técnicos o egresados en las áreas de computación e informática o tecnologías de la Información, que cuenten con cursos pedagógicos o experiencia pedagógica.
- Debe contar como mínimo con tres (03) años de experiencia en funciones similares.

#### Funciones:

- Solucionar problemas de software y hardware a los equipos del Centro de Acceso Digital.
- Asesorar y quiar a los usuarios en el uso de las TIC.

#### Otras consideraciones:

- Presentación adecuada y puntualidad.
- Uso de terminología verbal clara.
- Mostrar dominio, manejo y desenvolvimiento en los temas a su cargo.
- Adecuada dicción que facilite la expresión verbal.
- Perfil del practicante  $(01)^{12}$ :

#### Formación Profesional:

El CONTRATADO durante el periodo de OPERACIÓN de los proyectos regionales, se hará cargo de reponer y mantener en óptimas condiciones el equipamiento para el funcionamiento del Centro de Acceso Digital. <sup>12</sup> El perfil de practicante tendrá una remuneración de acorde a Ley, siendo su horario laboral de lunes a viernes a razón<br>de 6 horas diarias.

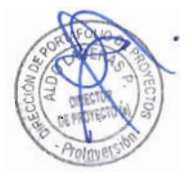

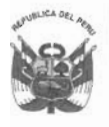

Estudiante de ingeniería relacionada a áreas de computación, informática, tecnologías de información o similares, a partir del noveno ciclo de la(s) universidad(es) pública(es) de la región.

Funciones:

- Apoyar en la gestión del Centro de Acceso Digital.
- Apoyar en la solución de problemas de software y hardware.
- Apoyar en la asesoría y guía a los usuarios en el uso de las TIC.
- Apoyar en gestionar la página web y redes sociales del Centro de Acceso Digital.

Lineamientos del Programa de Capacitación:

El CONTFRATADO debe desarrollar la CAPACITACIÓN en como mínimo seis (06) cursos integrales<sup>13</sup> en el lapso de un año, uno por bimestre:

- 1. Una (01) capacitación en el curso integral de Alfabetización digital (niveles: básico e intermedio).
- 2. Una (01) capacitación en el curso integral de Educación digital.
- 3. Una (01) capacitación en el curso integral de TIC para personas emprendedoras.
- 4. Una (01) capacitación en el curso integral de Ciudadanía Digital.
- 5. Una (01) capacitación en el curso integral de TIC para la gestión pública.
- 6. Una (01) capacitación en el curso integral de TIC para la participación y vigilancia ciudadana.

El CONTRATADO puede adaptar el cronograma de capacitación siempre y cuando no se exceda del periodo de un año para la impartición de los cursos, para todos los efectos deberá tener la aprobación de FITEL.

Los temas referenciales o contenidos mínimos de las guías y material a utilizar para los cursos serán propuestos por FITEL al CONTRATADO, a fin que este los contemple dentro de su propuesta de formación de capacidades a presentar para cumplir con el Programa de Capacitación.

Los modelos referenciales de las guías y/o material a utilizar para el desarrollo de la CAPACITACIÓN serán propuestos por el CONTRATADO y deberá ser sustentado al FITEL para su aprobación, con tres (03) meses de anticipación, mediante una sesión demostrativa de seis (06) horas por cada curso integral en el cual se evaluará la totalidad de competencias. Finalizada la sesión el FITEL, se reserva el derecho de modificar u observar la estructura de la CAPACITACIÓN.

Al inicio de cada módulo, el CONTFRATADO deberá entregar a cada participante:

- El acceso al aula virtual de la capacitación para cada participante, donde se encontrarán los materiales virtuales a utilizar en el desarrollo de la capacitación, se subirán los videos de cada sesión, se visualizará el reporte de asistencia y el desempeño de cada participante, además de un chat interno de consultas al profesor.
- Una memoria USB de 8 GB como mínimo.

Estos cursos integrales podrán variar a lo largo de los cinco (05) años de operación del Centro de Desarrollo Digital, a solicitud del CONTRATADO, previa aprobación del FITEL. y a solicitud del FITEL.

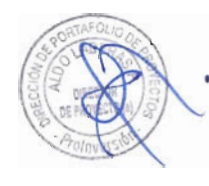

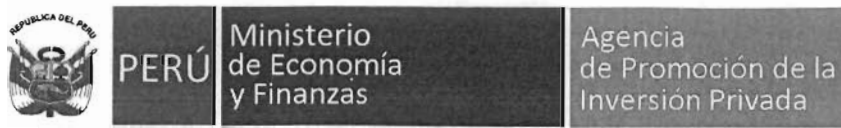

- Un cuaderno A4 de doble anillo de 100 hojas cuadriculadas con logos.
- Un lapicero o bolígrafo plástico retráctil con logos.

El CONTRATADO deberá coordinar con el FITEL la diagramación y logos de memorias, cuadernos y lapiceros antes indicados previamente a su elaboración y entrega.

Las capacitaciones a desarrollar deben de cumplir como mínimo la cantidad de horas (de teoría y práctica) que se detallan en la Tabla N° 2.

| Curso integral                              | Duración del<br>Módulos <sup>14</sup>                       |                 |
|---------------------------------------------|-------------------------------------------------------------|-----------------|
|                                             | Informática                                                 | 12h             |
| Alfabetización digital<br>Nivel: básico     | Ofimática                                                   | 24 h            |
|                                             | Internet                                                    | 24h             |
| Duración total del curso                    |                                                             | 60h             |
|                                             | Informática                                                 | 12 <sub>h</sub> |
| Alfabetización digital<br>Nivel: intermedio | Ofimática                                                   | 24 h            |
|                                             | Internet                                                    | 29h             |
| Duración total del curso                    |                                                             | 65h             |
|                                             | Alfabetización digital                                      | 125h            |
| Educación Digital                           | Recursos educativos digitales                               | 12h             |
| Duración total del curso                    |                                                             | 137 h           |
|                                             | Alfabetización digital                                      | 125 h           |
|                                             | Liderazgo en el emprendimiento                              | 6h              |
|                                             | Gestión empresarial con el uso de las TIC                   | 8 h             |
| TIC para personas                           | Constitución y formalización de empresas                    | 8h              |
| emprendedoras                               | Costos y presupuestos                                       | 8 h             |
|                                             | Plan de negocios                                            | 12 <sub>h</sub> |
|                                             | Normativa y procedimientos de contratación<br>con el Estado | 8 h             |
|                                             | Aplicativos de Gestión Pública                              | 4 h             |
| Duración total del curso                    |                                                             | 179 h           |
|                                             | Alfabetización digital                                      | 125 h           |
| Ciudadanía digital                          | Trámites en línea                                           | 12h             |
|                                             | Banca electrónica                                           | 6h              |
| Duración total del curso                    |                                                             | 143 h           |
| TIC para la gestión                         | Alfabetización digital                                      | 125 h           |
| pública                                     | Gestión Gobierno, Educación, Salud y<br>Seguridad           | 13h             |

Tabla Nº 2 - Cursos y módulos de capacitación mínimos

 $\frac{1}{\sqrt{2}}$ 

<sup>&</sup>lt;sup>14</sup> El CONTRATADO debe asegurarse que para dar inicio a un módulo como mínimo se debe contar con diez (10) personas.

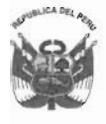

"Decenio de la Igualdad de Oportunidades para Mujeres y Hombres" "Año del Diálogo y la Reconciliación Nacional"

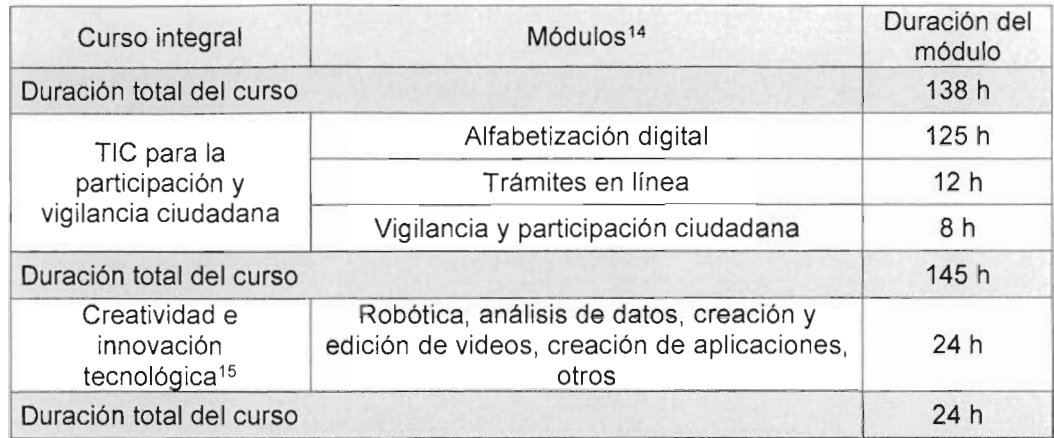

#### Certificación:

Las personas que hayan aprobado cada curso de la CAPACITACIÓN con una nota mínima de once (11) recibirán un certificado que acredite los cursos aprobados y las horas correspondientes a estos; las que no aprueben, recibirán una Constancia de Asistencia que indica los días y horas de asistencia, siempre que su asistencia sea no menor al ochenta por ciento. El CONTRATADO emitirá ambos documentos. El CONTRATADO realizará alianzas con instituciones educativas de prestigio, acreditadas oficialmente por el Ministerio de Educación o SUNEDU, a manera de promover la participación del personal de las instituciones a ser capacitadas.

A continuación, se desarrolla la malla curricular del Programa de Capacitación:

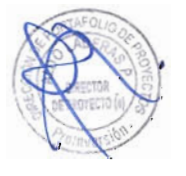

<sup>15</sup> El FITEL se reserva el derecho de cambiar y proponer los cursos de este curso integral con el CONTRATADO, considerando tres (03) meses de anticipación.

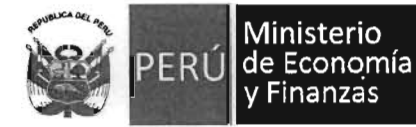

#### Dirección de Portafolio de Proyectos

"Decenio de la Igualdad de Oportunidades para Mujeres y Hombres" "Año del Diálogo y la Reconciliación Nacional"

- $\bullet$  Módulo: informática nivel básico
	- Competencia 1: conoce el manejo básico de una computadora.

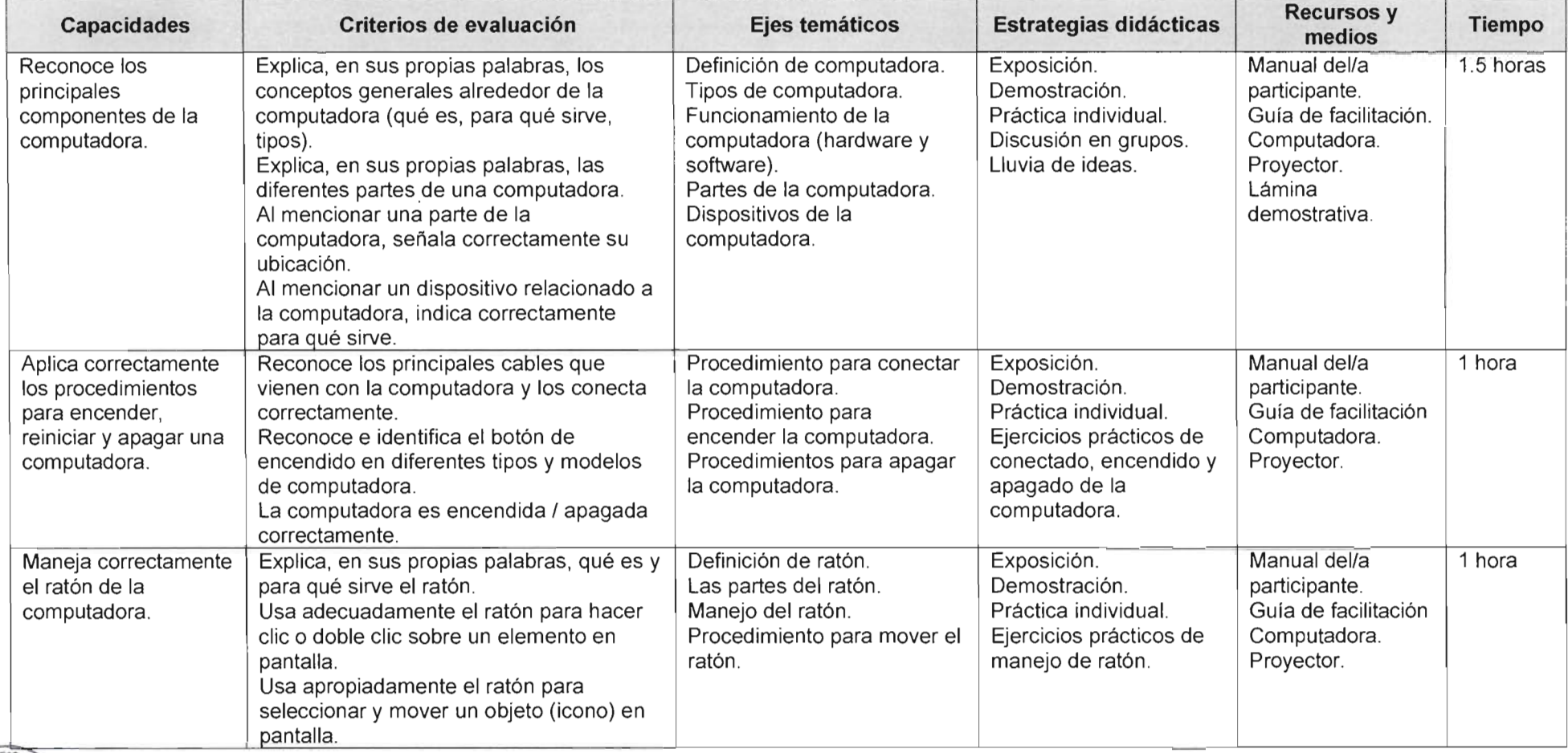

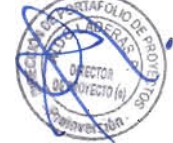

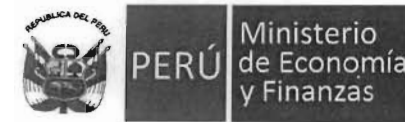

"Decenio de la Igualdad de Oportunidades para Mujeres y Hombres"

"Año del Diálogo y la Reconciliación Nacional"

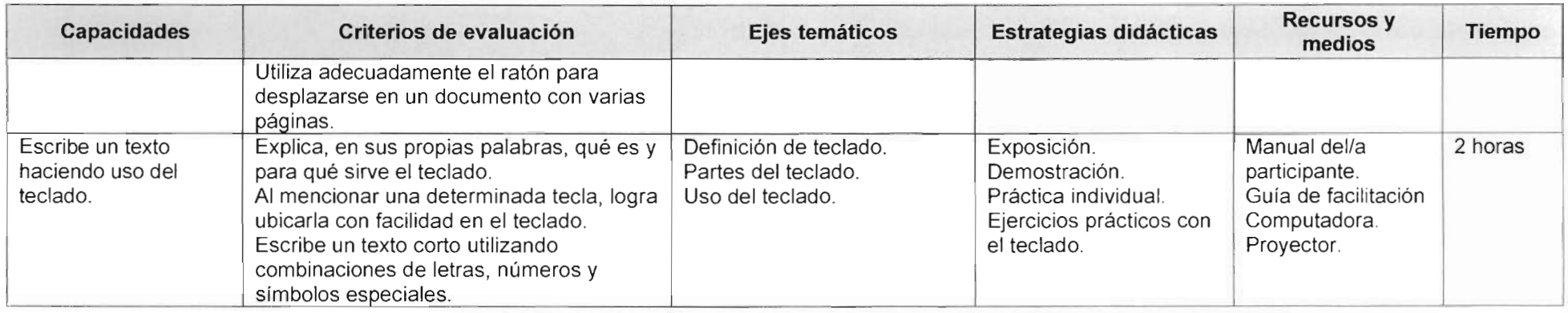

#### Competencia 2: identifica y aplica las funciones básicas del sistema operativo Windows.

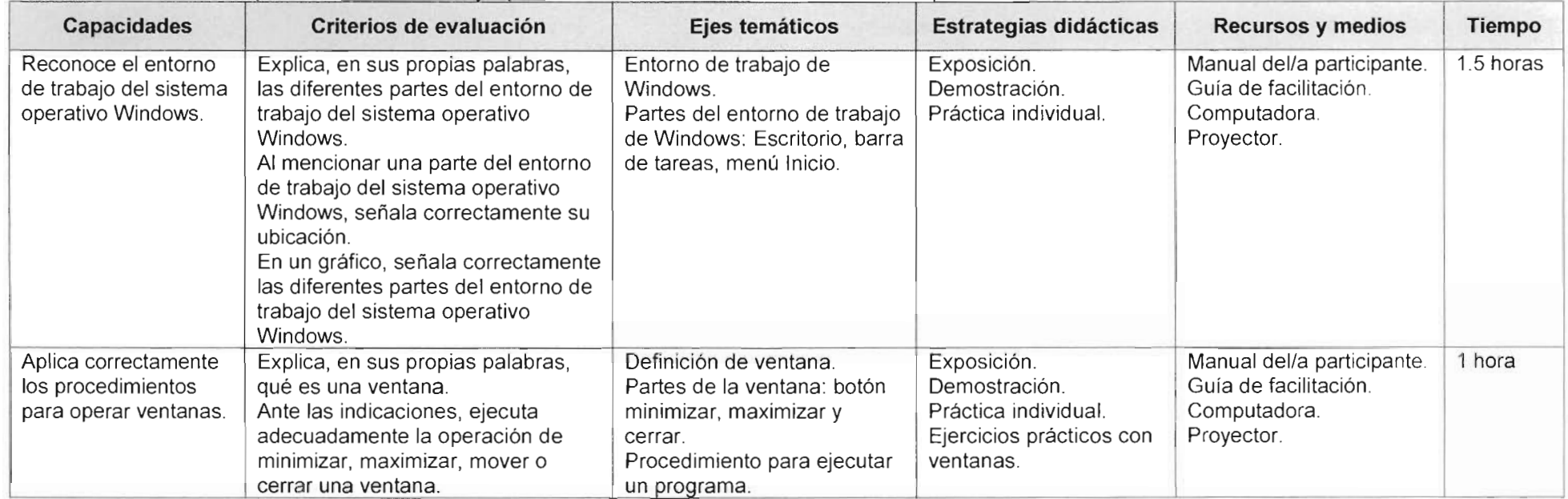

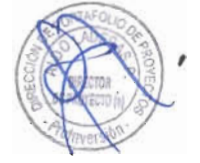

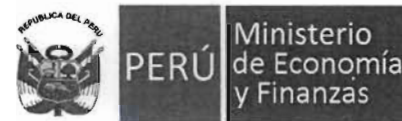

#### Dirección de Portafolio de Proyectos

Decenio de la Igualdad de Oportunidades para Mujeres y Hombres" "Año del Diálogo y la Reconciliación Nacional"

| <b>Capacidades</b>                                                                                                    | Criterios de evaluación                                                                                                    | Ejes temáticos                                                                                                    | Estrategias didácticas                                                                                           | <b>Recursos y medios</b>                                                          | <b>Tiempo</b> |
|----------------------------------------------------------------------------------------------------|----------------------------------------------------------------------------------------------------|----------------------------------------------------------------------------------------------------|----------------------------------------------------------------------------------------------------|-----------------------------------------------------------------------------------|---------------|
|                                                                                                    | Ejecuta correctamente un<br>programa.<br>Ejecuta correctamente la<br>calculadora de Windows y realiza<br>operaciones de suma, resta,<br>multiplicación y división.                                                                                       | Uso de la calculadora.                                                                                                    | Ejercicios prácticos con<br>la calculadora.                                                                      |                                                                                   |               |
| Aplica<br>adecuadamente los<br>procesos básicos de<br>administración de<br>archivos y carpetas:<br>crear, cambiar de<br>nombre, copiar, mover<br>y eliminar. | Explica, en sus propias palabras,<br>qué es un archivo y una carpeta.<br>Reconoce el entorno del Explorador<br>de Windows.<br>Ante las indicaciones, ejecuta<br>adecuadamente la operación de<br>crear, cambiar de nombre, mover y<br>eliminar carpetas. | Definición de archivos y<br>carpetas.<br>Definición del Explorador de<br>Windows.<br>Crear, cambiar de nombre,<br>copiar, mover y eliminar<br>carpetas. | Exposición.<br>Demostración.<br>Práctica individual.<br>Ejercicios prácticos con<br>el Explorador de<br>Windows. | Manual del/a participante.<br>Guía de facilitación.<br>Computadora.<br>Proyector. | 4 horas       |

- · Módulo: informática nivel intermedio
	- Competencia 1: identifica y usa las funciones de un antivirus.

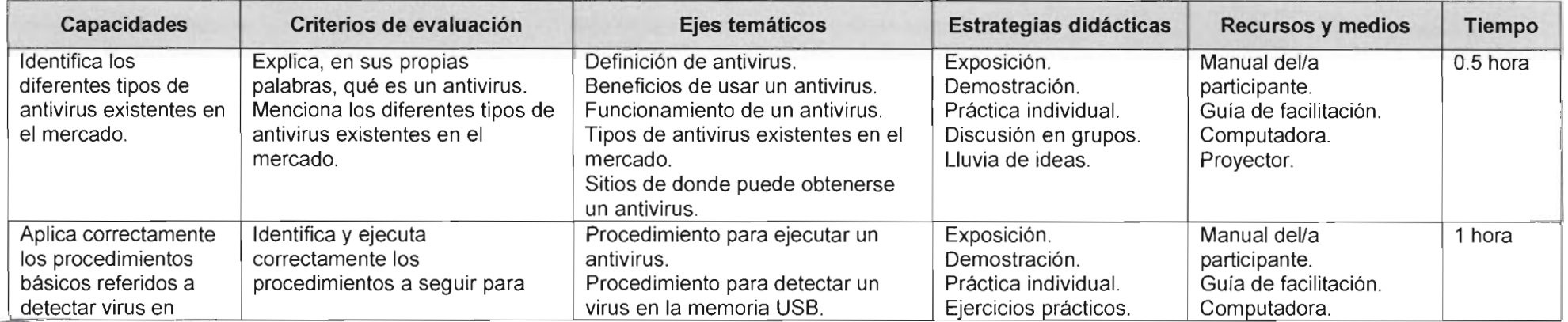

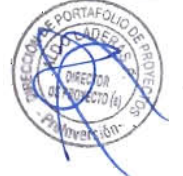

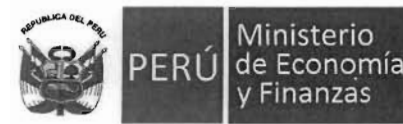

#### Dirección de Portafolio de Proyectos

"Decenio de la Igualdad de Oportunidades para Mujeres y Hombres" "Año del Diálogo y la Reconciliación Nacional"

| <b>Capacidades</b>                                                                                         | Criterios de evaluación                                                                                                    | Ejes temáticos                                                                                                    | Estrategias didácticas                                                        | <b>Recursos y medios</b>                                                                             | <b>Tiempo</b> |
|----------------------------------------------------------------------------------------------------|----------------------------------------------------------------------------------------------------|----------------------------------------------------------------------------------------------------|-------------------------------------------------------------------------------|----------------------------------------------------------------------------------------------------|---------------|
| memorias USB y<br>discos duros.                                                                            | detectar un virus en memorias<br>USB y discos duros.                                                                                       | Procedimiento para detectar un<br>virus en el disco duro de la<br>computadora.                                                                                                    |                                                                               | Memoria USB.<br>Proyector.                                                                           |               |
| Comprende y aplica<br>adecuadamente los<br>procedimientos para<br>proteger memorias<br>USB y discos duros. | Ante las indicaciones, ejecuta<br>adecuadamente el<br>procedimiento para proteger las<br>memorias USB y discos duros<br>de la computadora. | Razones por las que es necesario<br>proteger una memoria USB y los<br>discos duros de un virus.<br>Procedimiento para proteger de<br>virus las memorias USB y los<br>discos dures. | Exposición.<br>Demostración.<br>Práctica individual.<br>Ejercicios prácticos. | Manual del/a<br>participante.<br>Guía de facilitación.<br>Computadora.<br>Memoria USB.<br>Proyector. | $0.5$ hora    |

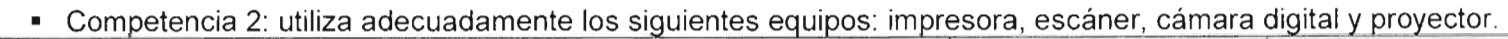

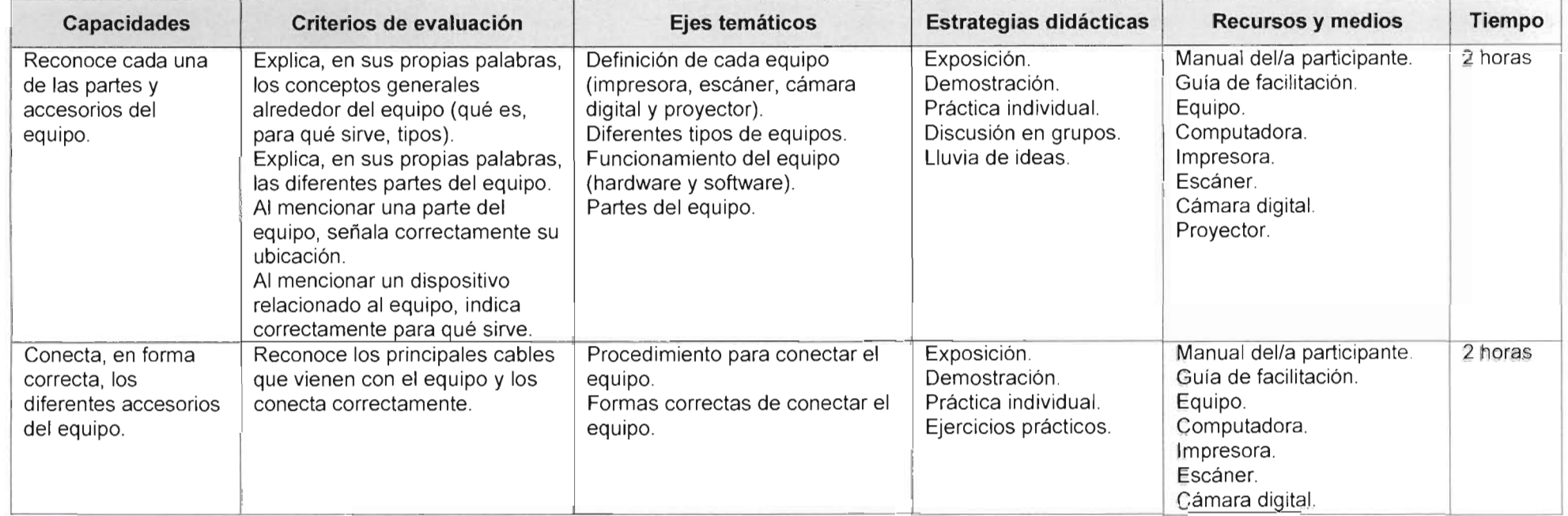

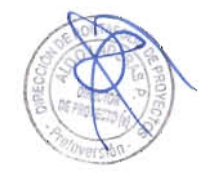

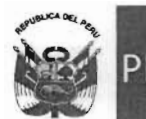

 $\sim$ 

#### Agencia de Promoción de la Inversión Privada

#### Dirección de Portafolio de Proyectos

"Decenio de la Igualdad de Oportunidades para Mujeres y Hombres" "Año del Diálogo y la Reconciliación Nacional"

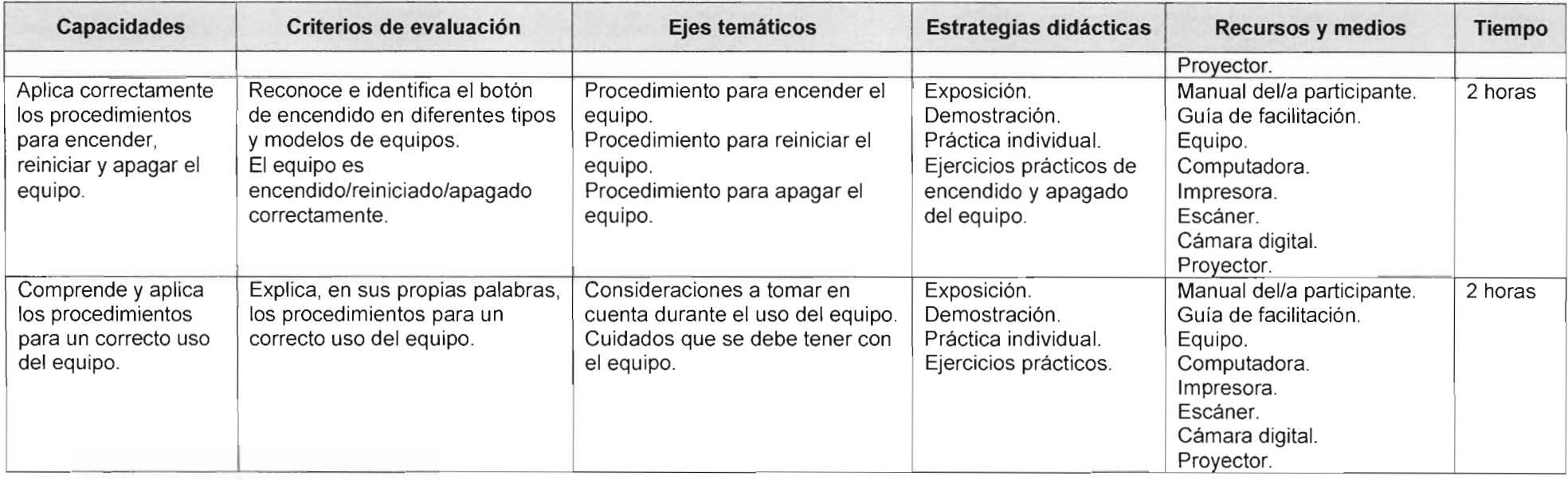

#### ■ Competencia 3: aplica las funciones para el mantenimiento del disco duro de la computadora / tableta

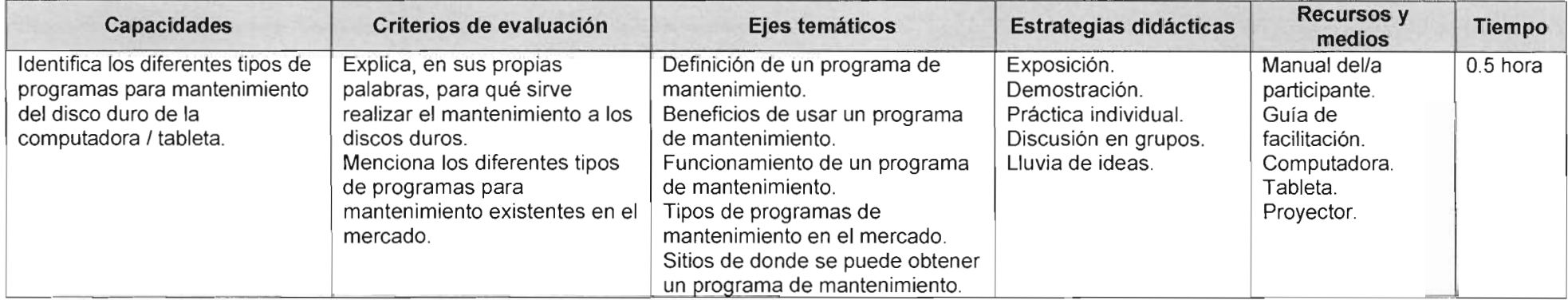

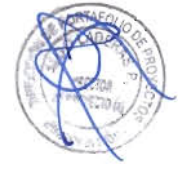

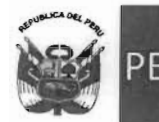

#### Dirección de Portafolio de Proyectos

"Decenio de la Igualdad de Oportunidades para Mujeres y Hombres"

"Año del Diálogo y la Reconciliación Nacional"

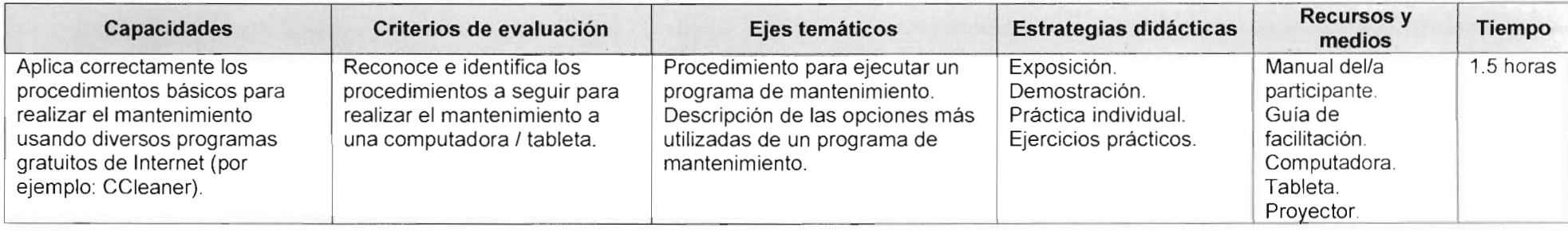

- Módulo: ofimática - nivel básico

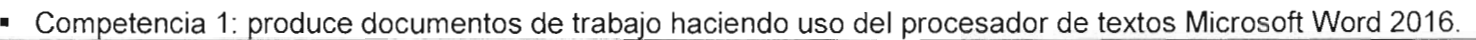

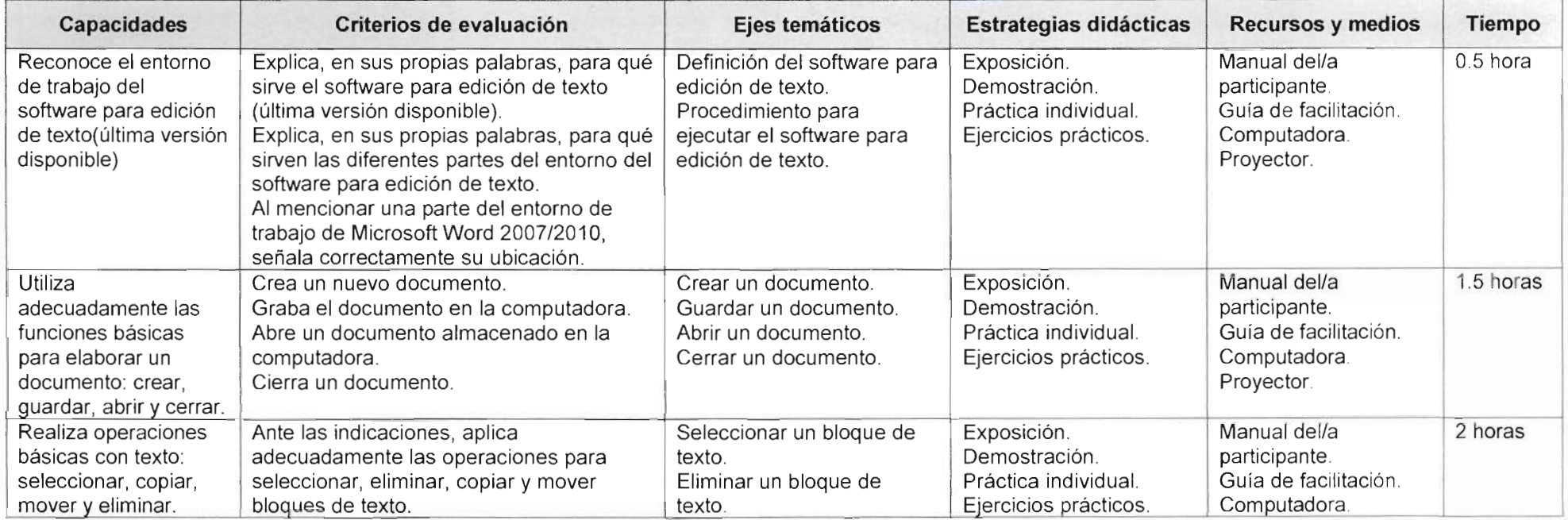

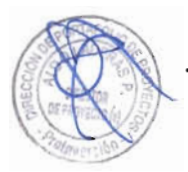

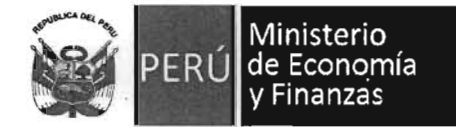

#### Dirección de Portafolio de **Proyectos**

"Decenio de la Igualdad de Oportunidades para Mujeres y Hombres" "Año del Diálogo y la Reconciliación Nacional"

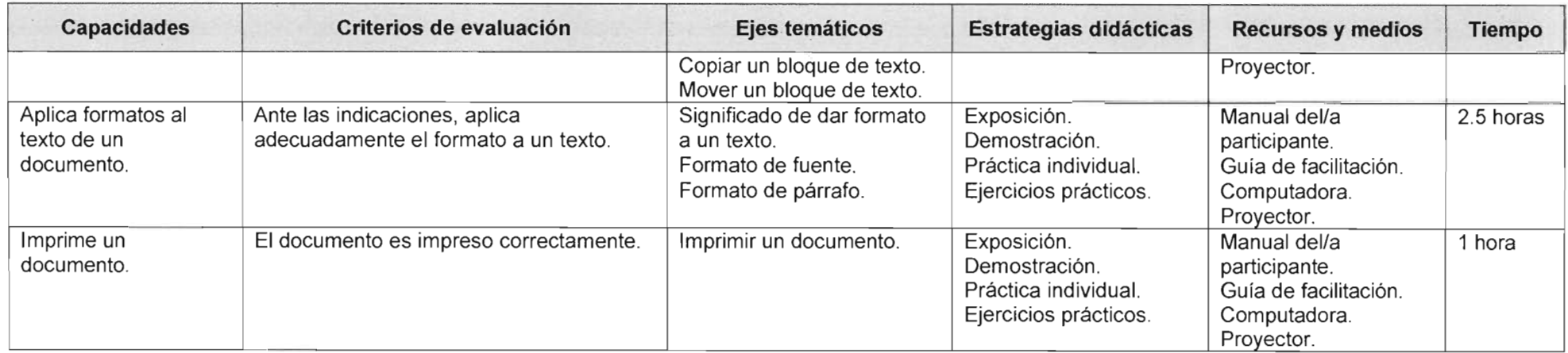

Competencia 2: produce tablas haciendo uso de la hoja de cálculo Microsoft Excel 2016.

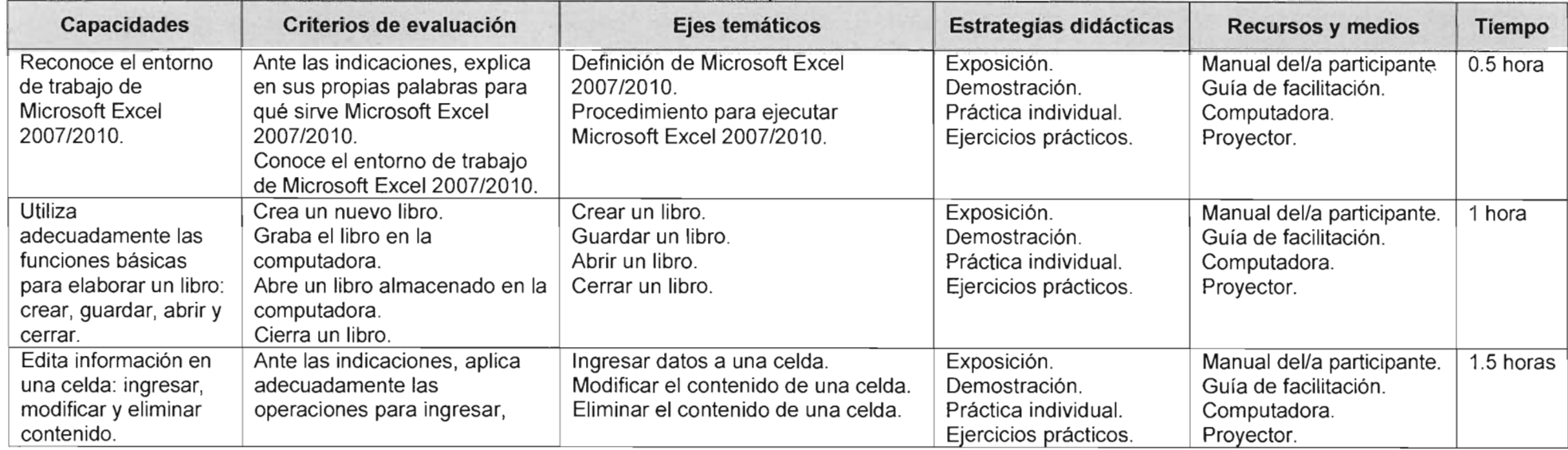

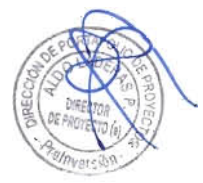

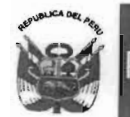

#### Dirección de Portafolio de Proyectos

"Decenio de la Igualdad de Oportunidades para Mujeres y Hombres"

"Año del Diálogo y la Reconciliación Nacional"

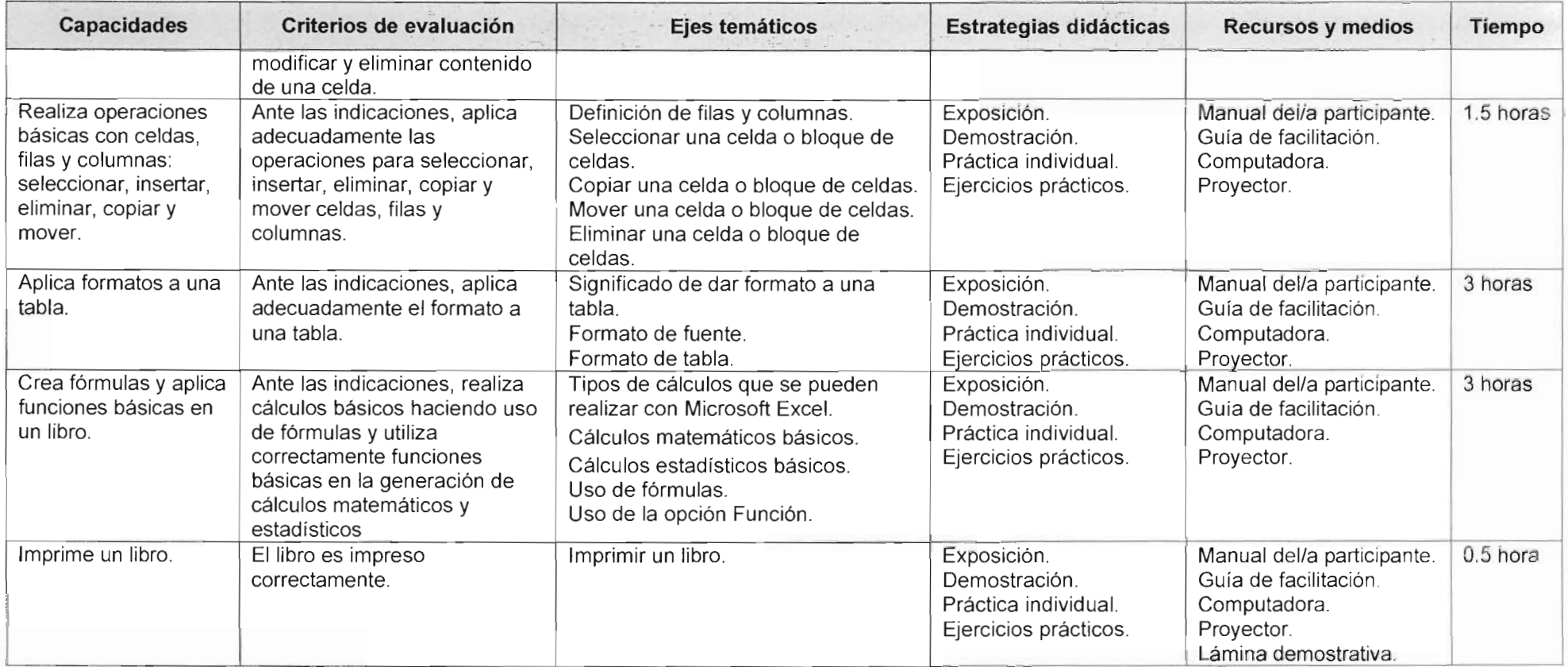

■ Competencia 3: realiza una presentación sobre un tema específico de su sector haciendo uso del presentador de diapositivas<br>Microsoft PowerPoint 2016.

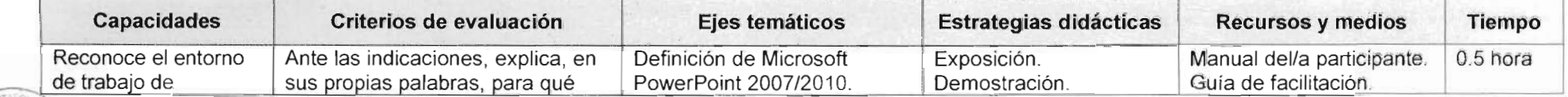

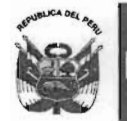

#### Dirección de Portafolio de Proyectos

"Decenio de la Igualdad de Oportunidades para Mujeres y Hombres" "Año del Diálogo y la Reconciliación Nacional"

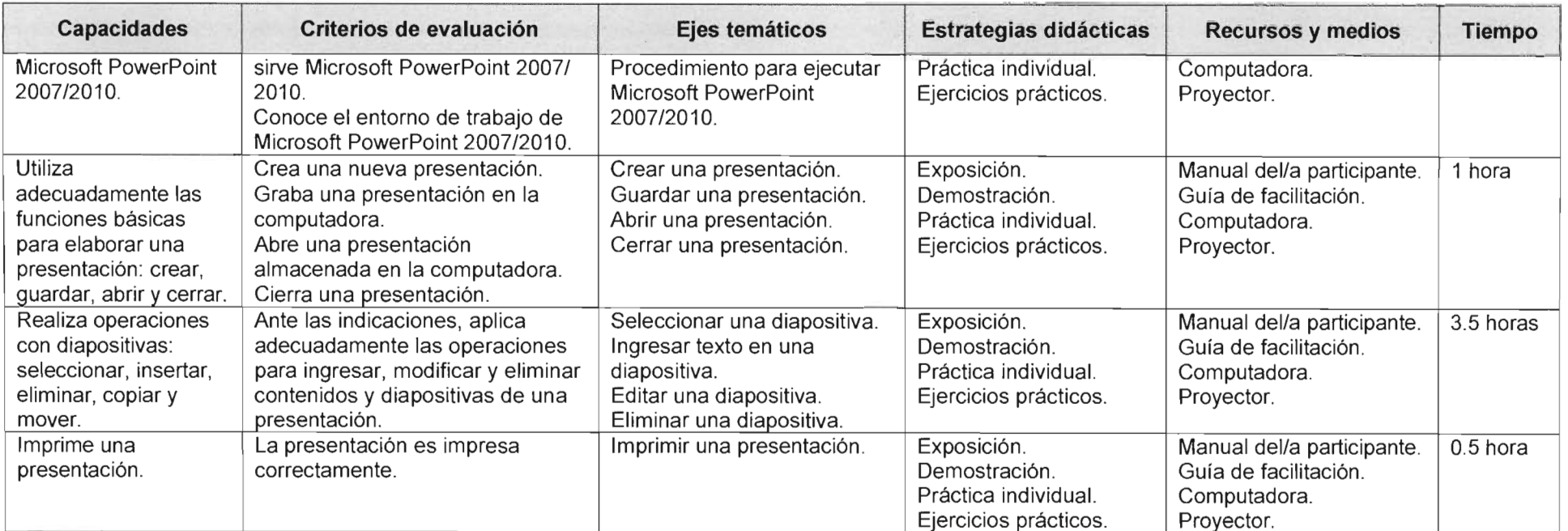

- Módulo: ofimática nivel intermedio
	- Competencia 1: produce documentos circulares de trabajo haciendo uso del procesador de textos Microsoft Word 2016.

![](_page_18_Picture_398.jpeg)

![](_page_19_Picture_0.jpeg)

#### Dirección de Portafolio de Proyectos

"Decenio de la Igualdad de Oportunidades para Mujeres y Hombres"

"Año del Diálogo y la Reconciliación Nacional"

![](_page_19_Picture_390.jpeg)

![](_page_20_Picture_0.jpeg)

# Ministerio Agencia Dirección Ministerio<br>
de Promoción de la de Protafon de la de Portafon<br>
v Finanzas Inversión Privada Proyectos

"Decenio de la Igualdad de Oportunidades para Mujeres y Hombres"

"Año del Diálogo y la Reconciliación Nacional"

![](_page_20_Picture_338.jpeg)

### Competencia 2: produce cuadros estadísticos y gráficos haciendo uso de la hoja de cálculo Microsoft Excel 2016

![](_page_20_Picture_339.jpeg)

![](_page_20_Picture_8.jpeg)

![](_page_21_Picture_0.jpeg)

"Decenio de la Igualdad de Oportunidades para Mujeres y Hombres" "Año del Diálogo y la Reconciliación Nacional"

| <b>Capacidades</b>                                                                                                    | Criterios de evaluación                                                                                                    | Ejes temáticos                     | Estrategias didácticas                                                        | <b>Recursos y medios</b>                                                          | <b>Tiempo</b> |
|----------------------------------------------------------------------------------------------------|----------------------------------------------------------------------------------------------------|------------------------------------|-------------------------------------------------------------------------------|-----------------------------------------------------------------------------------|---------------|
|                                                                                                    | Aplica un tema determinado a un<br>libro de trabajo.                                                                            |                                    |                                                                               |                                                                                   |               |
| Crea, mueve y elimina<br>gráficos. Añade series<br>de datos, formatos,<br>modifica su tamaño,<br>distribución y posición. | Aplica adecuadamente los<br>procedimientos para insertar un<br>gráfico en el libro de trabajo.<br>Aplica formatos a un gráfico. | Formatos y edición de<br>gráficos. | Exposición.<br>Demostración.<br>Práctica individual.<br>Ejercicios prácticos. | Manual del/a participante.<br>Guía de facilitación.<br>Computadora.<br>Proyector. | 3 horas       |

- Competencia 3: realiza una presentación con elementos multimedia haciendo uso del presentador de diapositivas Microsoft PowerPoint 2016.

![](_page_21_Picture_331.jpeg)

- · Módulo: internet nivel básico
	- Competencia 1: busca y obtiene información a través de internet.

![](_page_21_Picture_10.jpeg)

![](_page_22_Picture_0.jpeg)

#### Dirección de Portafolio de Proyectos

"Decenio de la Igualdad de Oportunidades para Mujeres y Hombres" "Año del Diálogo y la Reconciliación Nacional"

![](_page_22_Picture_396.jpeg)

■ Competencia 2: socializa información a través de internet, a nivel básico.

![](_page_22_Picture_397.jpeg)

![](_page_22_Picture_8.jpeg)

![](_page_23_Picture_0.jpeg)

#### Dirección de Portafolio de Proyectos

"Decenio de la Igualdad de Oportunidades para Mujeres y Hombres" "Año del Diálogo y la Reconciliación Nacional"

![](_page_23_Picture_355.jpeg)

 $\bullet$  Módulo: internet - nivel intermedio

Competencia 1: intercambia información a través de internet

![](_page_23_Picture_356.jpeg)

![](_page_24_Picture_0.jpeg)

#### Dirección de Portafolio de Proyectos

'Decenio de la Igualdad de Oportunidades para Mujeres y Hombres" "Año del Diálogo y la Reconciliación Nacional"

![](_page_24_Picture_352.jpeg)

■ Competencia 2: socializa información a través de internet, a nivel intermedio.

![](_page_24_Picture_353.jpeg)

![](_page_24_Picture_8.jpeg)

![](_page_25_Picture_0.jpeg)

#### Dirección de Portafolio de Proyectos

"Decenio de la Igualdad de Oportunidades para Mujeres y Hombres" "Año del Diálogo y la Reconciliación Nacional"

![](_page_25_Picture_372.jpeg)

- Módulo: recursos educativos digitales
	- Competencia 1: genera y difunde contenidos a través de un blog.

![](_page_25_Picture_373.jpeg)

![](_page_25_Picture_9.jpeg)

![](_page_26_Picture_0.jpeg)

Ministerio

# de Promoción de la Inversión Privada

#### Dirección de Portafolio de Proyectos

"Decenio de la igualdad de Oportunidades para Mujeres y Hombres"

"Año del Diálogo y la Reconciliación Nacional"

![](_page_26_Picture_346.jpeg)

## Competencia 2: busca y obtiene recursos educativos a través de internet.

![](_page_26_Picture_347.jpeg)

![](_page_26_Picture_9.jpeg)

![](_page_27_Picture_0.jpeg)

"Decenio de la Igualdad de Oportunidades para Mujeres y Hombres" "Año del Diálogo y la Reconciliación Nacional"

| <b>Capacidades</b>                                                       | Criterios de evaluación                                                                                                    | Ejes temáticos                                                                                                    | <b>Estrategias</b><br>didácticas                                              | <b>Recursos y medios</b>                                                                                  | <b>Tiempo</b> |
|--------------------------------------------------------------------------|----------------------------------------------------------------------------------------------------|----------------------------------------------------------------------------------------------------|-------------------------------------------------------------------------------|----------------------------------------------------------------------------------------------------|---------------|
|                                                                          |                                                                                                    | Búsqueda de recursos en la red<br>de Perú Educa.                                                                                                    |                                                                               |                                                                                                    |               |
| Publica y comparte<br>recursos educativos<br>digitales en Perú<br>Educa. | Aplica correctamente los<br>procedimientos para publicar<br>y compartir información con<br>otras personas usuarias en<br>Perú Educa. | Tipos de recursos que pueden ser<br>compartidos.<br>Subir recursos al portal de Perú<br>Educa.<br>Publicar información del recurso.<br>Compartir el recurso con otros/as<br>compañeros/as. | Exposición.<br>Demostración.<br>Práctica individual.<br>Ejercicios prácticos. | Manual del/a participante.<br>Guía de facilitación.<br>Computadora.<br>Proyector.<br>Conexión a Internet. | 1 hora        |

- Módulo: liderazgo en el emprendimiento
- Competencia 1: desarrolla competencias personales para la gestión del desarrollo sostenible

![](_page_27_Picture_363.jpeg)

Competencia 2: enfoca el uso de sus motivaciones hacia la actitud de emprender.

![](_page_27_Picture_364.jpeg)

![](_page_28_Picture_0.jpeg)

#### Dirección de Portafolio de Proyectos

"Decenio de la Igualdad de Oportunidades para Mujeres y Hombres" "Año del Diálogo y la Reconciliación Nacional"

![](_page_28_Picture_411.jpeg)

### ■ Competencia 3: reconoce técnicas para mejorar la calidad de sus resultados.

![](_page_28_Picture_412.jpeg)

- Módulo: gestión empresarial con el uso de las TIC
	- Competencia: reconoce la importancia de los diferentes elementos que intervienen en la administración de un negocio y su

![](_page_28_Picture_413.jpeg)

![](_page_28_Picture_11.jpeg)

![](_page_29_Picture_0.jpeg)

"Decenio de la Igualdad de Oportunidades para Mujeres y Hombres" "Año del Diálogo y la Reconciliación Nacional"

| <b>Capacidades</b>                                                                                                    | Criterios de evaluación                                                                                                    | Ejes temáticos                                                                                                    | Estrategias didácticas                                     | <b>Recursos y medios</b>                                                                                     | Tiempo    |
|----------------------------------------------------------------------------------------------------|----------------------------------------------------------------------------------------------------|----------------------------------------------------------------------------------------------------|------------------------------------------------------------|----------------------------------------------------------------------------------------------------|-----------|
|                                                                                                    |                                                                                                    | Elementos.<br>Clasificación.<br>Principales áreas.<br>Gestión empresarial.<br>Definición.<br>Funciones básicas.<br>Técnicas.<br>Capacidades y habilidades de las<br>personas emprendedoras exitosas.<br>Pautas básicas para una gestión<br>empresarial adecuada.                                                |                                                            | Proyector.                                                                                                   |           |
| Relaciona los<br>principales conceptos<br>sobre gestión<br>empresarial y el uso de<br>las TIC en las<br>empresas.      | Identifica los diferentes<br>elementos que intervienen en la<br>gestión empresarial y su<br>correspondiente relación con el<br>uso de las TIC.                                                       | Evolución de las TIC.<br>Aplicación de las TIC en las empresas.<br>Creación de la empresa.<br>Banca electrónica.<br>Computación en la nube.<br>Comercio electrónico.<br>Comunicación en línea.<br>Marketing.<br>Producción.<br>Planillas.<br>Contabilidad.<br>Sitios web para uso de personas<br>emprendedoras. | Lluvia de ideas.<br>Exposición.<br>Discusión.<br>Síntesis. | Manual del/a<br>participante.<br>Guía de facilitación.<br>Computadora.<br>Proyector.<br>Conexión a Internet. | 3 horas   |
| Comprende los<br>conceptos principales<br>del Gobierno<br>Electrónico y su<br>aplicación en<br>instituciones públicas. | Explica, mediante ejemplos, el<br>concepto de Gobierno<br>Electrónico y su relación con las<br>instituciones públicas.<br>Identifica portales web que<br>relacionan a las empresas con<br>el Estado. | Definición.<br>Beneficios.<br>Tipologías.<br>Fases.<br>Ejemplos de aplicaciones de gobierno<br>electrónico.                                                                                                    | Lluvia de ideas.<br>Exposición.<br>Discusión.<br>Síntesis. | Manual del/a<br>participante.<br>Guía de facilitación.<br>Computadora.<br>Proyector.<br>Conexión a Internet. | 2.5 horas |

![](_page_29_Picture_5.jpeg)

![](_page_30_Picture_0.jpeg)

**FRI** 

Ministerio<br>de Economía<br>y Finanzas

#### Dirección ' de Portafolio de Proyectos

"Decenio de la Igualdad de Oportunidades para Mujeres y Hombres" "Año del Diálogo y la Reconciliación Nacional"

- Módulo: constitución y formalización de empresas
	- Competencia 3: aplica los pasos para constituir y formalizar una empresa.

![](_page_30_Picture_368.jpeg)

![](_page_30_Picture_7.jpeg)

![](_page_31_Picture_0.jpeg)

 $\mathcal{A}$ 

#### Dirección de Portafolio de Proyectos

"Decenio de la Igualdad de Oportunidades para Mujeres y Hombres" "Año del Diálogo y la Reconciliación Nacional"

Módulo: costos y presupuestos

Ministerio

• Competencia: maneja adecuadamente la estructura de costos y presupuestos.

![](_page_31_Picture_289.jpeg)

![](_page_31_Picture_7.jpeg)

![](_page_32_Picture_0.jpeg)

Módulo: plan de negocios

Ministerio

y Finanzas

Competencia 1: enfoca adecuadamente el concepto de plan de negocios.

![](_page_32_Picture_343.jpeg)

#### ■ Competencia 2: aplica un plan de negocios.

![](_page_32_Picture_344.jpeg)

- Módulo: normativa y procedimientos de contratación con el estado
	- Competencia: relaciona y utiliza la normatividad vigente referida a los procesos de contratación con el estado.

![](_page_32_Picture_345.jpeg)

![](_page_33_Picture_0.jpeg)

#### Dirección de Portafolio de Proyectos

"Decenio de la Igualdad de Oportunidades para Mujeres y Hombres" "Año del Diálogo y la Reconciliación Nacional"

![](_page_33_Picture_336.jpeg)

![](_page_34_Picture_0.jpeg)

- Módulo: aplicativos de gestión pública
	- Competencia: Utiliza aplicativos de gestión pública para la obtención de información que le permita una adecuada toma de decisiones

![](_page_34_Picture_300.jpeg)

- Módulo: gestión gobierno / educación / salud / seguridad
	- Competencia 1: Identifica los principales beneficios y potencialidades de la red regional en el sector gobierno / educación / salud seguridad.

![](_page_34_Picture_301.jpeg)

![](_page_34_Picture_11.jpeg)

![](_page_35_Picture_0.jpeg)

![](_page_35_Picture_373.jpeg)

■ Competencia 2: comprende los procesos de gestión para la obtención, gestión y promoción del uso de las iniciativas TIC oficiales en la institución pública.

![](_page_35_Picture_374.jpeg)

![](_page_36_Picture_0.jpeg)

#### Dirección de Portafolio de Proyectos

"Decenio de la Igualdad de Oportunidades para Mujeres y Hombres" "Año del Diálogo y la Reconciliación Nacional"

![](_page_36_Picture_357.jpeg)

#### Módulo: trámites en línea

Competencia: Utiliza sistemas de información en linea para la gestión y e ecución de trámites administrativos.

![](_page_36_Picture_358.jpeg)

![](_page_36_Picture_9.jpeg)

![](_page_37_Picture_0.jpeg)

#### Dirección de Portafolio de Proyectos

"Decenio de la Igualdad de Oportunidades para Mujeres y Hombres" "Año del Diálogo y la Reconciliación Nacional"

| <b>Capacidades</b>                                                                         | Criterios de evaluación                                                                                                    | Ejes temáticos                                                                                                    | Estrategias didácticas                                                        | <b>Recursos y medios</b>                                                                                     | Tiempo  |
|--------------------------------------------------------------------------------------------|----------------------------------------------------------------------------------------------------|----------------------------------------------------------------------------------------------------|-------------------------------------------------------------------------------|----------------------------------------------------------------------------------------------------|---------|
|                                                                                            | consultas de RUC, ficha RUC y<br>calendarios de vencimiento.                                                                                                    | Obtención de ficha RUC.<br>Visualizar calendario de<br>vencimientos de declaraciones.                                                                     |                                                                               |                                                                                                    |         |
| Realiza trámite para<br>obtener duplicado del DNI<br>a través del sitio web del<br>RENIEC. | Identifica las principales<br>opciones del sitio web del<br>RENIEC.<br>Aplica correctamente el<br>procedimiento para obtener el<br>duplicado del DNI.             | Ingreso al sitio web del RENIEC.<br>Manejo del entorno del sitio web del<br>RENIEC.<br>Procedimiento para obtener<br>duplicado del DNI.                   | Exposición.<br>Demostración.<br>Práctica individual.<br>Ejercicios prácticos. | Manual del/a<br>participante.<br>Guía de facilitación.<br>Computadora.<br>Proyector.<br>Conexión a Internet. | 2 horas |
| Utiliza el Registro virtual<br>de denuncias de la PNP.                                     | Identifica las principales<br>opciones del Registro virtual de<br>denuncias de la PNP.<br>Aplica correctamente el<br>procedimiento para registrar la<br>denuncia. | Ingreso al sitio web del Registro<br>virtual de denuncias de la PNP.<br>Manejo del entorno del sitio web.<br>Procedimiento para registrar la<br>denuncia. | Exposición.<br>Demostración.<br>Práctica individual.<br>Ejercicios prácticos. | Manual del/a<br>participante.<br>Guía de facilitación.<br>Computadora.<br>Proyector.<br>Conexión a Internet. | 2 horas |

- Módulo: banca electrónica  $\bullet$
- Competencia: utiliza el sistema en línea (sitios web y/o aplicaciones móviles) para realizar operaciones bancarias.

![](_page_37_Picture_369.jpeg)

![](_page_38_Picture_0.jpeg)

 $\mathcal{Y}$ 

Agencia de Promoción de la Inversión Privada

#### Dirección de Portafolio de Proyectos

"Decenio de la Igualdad de Oportunidades para Mujeres y Hombres" "Año del Diálogo y la Reconciliación Nacional"

| <b>Capacidades</b>               | Criterios de evaluación                                                                                                    | Ejes temáticos                                                                                                    | Estrategias didácticas                                                        | <b>Recursos y medios</b>                                                                                  | Tiempo  |
|----------------------------------|----------------------------------------------------------------------------------------------------|----------------------------------------------------------------------------------------------------|-------------------------------------------------------------------------------|----------------------------------------------------------------------------------------------------|---------|
|                                  | Aplica correctamente el<br>procedimiento para realizar<br>transferencias vía Internet.                                                                             | Procedimiento para realizar<br>transferencias entre cuentas<br>propias del mismo banco.<br>Procedimiento para realizar<br>transferencias entre mi<br>cuenta y las de terceros del<br>mismo banco.<br>Procedimiento para realizar<br>transferencias entre cuentas<br>de diferentes bancos. | Ejercicios prácticos.                                                         | Proyector.<br>Conexión a Internet.                                                                        |         |
| Realiza el pago de<br>servicios. | Identifica los tipos de servicios<br>que pueden ser cancelados vía<br>Internet.<br>Aplica correctamente el<br>procedimiento para realizar el<br>pago de servicios. | Tipos de servicios que<br>pueden ser cancelados vía<br>Internet.<br>Procedimiento para realizar<br>el pago de servicios.<br>Registro de operaciones<br>frecuentes.                                                                                                    | Exposición.<br>Demostración.<br>Práctica individual.<br>Ejercicios prácticos. | Manual del/a participante.<br>Guía de facilitación.<br>Computadora.<br>Provector.<br>Conexión a Internet. | 2 horas |

- Módulo: vigilancia y participación ciudadana
	- Competencia: utiliza aplicativos relacionados con la vigilancia y participación ciudadana.

![](_page_38_Picture_288.jpeg)

![](_page_39_Picture_0.jpeg)

#### Dirección de Portafolio de Proyectos

"Decenio de la Igualdad de Oportunidades para Mujeres y Hombres" "Año del Diálogo y la Reconciliación Nacional"

![](_page_39_Picture_208.jpeg)

![](_page_39_Picture_6.jpeg)

![](_page_40_Picture_0.jpeg)

Dirección de Portafolio de Provectos

"Decenio de la Igualdad de Oportunidades para Mujeres y Hombres" "Año del Diálogo y la Reconciliación Nacional"

#### $III.$ ACREDITACIÓN:

Respecto a la puesta en operación de los Centros de Acceso Digital *(Tipo A y* Tipo B, de ser el caso):

El CONTRATADO acreditará la puesta en operación de cada uno de los-Centros de Acceso Digital mediante la presentación del "Acta de Operación del Centro de Acceso Digital" de cada capital de distrito. Estas Actas se presentarán a FITEL en formato impreso y digital, y contendrán como mínimo los siguientes datos: coordenadas de georeferencia, dirección, nombre completo del responsable a cargo, número de documento de identidad, teléfono, email, inventario detallado del equipamiento.

Para cada centro de acceso digital, se deberá tomar por lo menos diez (10) fotografías, dos (02) fotos del exterior y ocho (08) fotos del interior evidenciando que todos los equipos se encuentran en pleno funcionamiento, es decir no apagados. El CONTRATADO debe tener en cuenta que las fotografías serán tomadas con una cámara fotográfica de no menos de doce (12) Mega pixeles, de modo que permita su ampliación hasta aproximadamente un tamaño de 20 x 25 cm. sin que se distorsionen las imágenes y que con dicho tamaño estas puedan observarse claramente.

Un (01) mes antes de iniciar la puesta en operación de un Centro de Acceso Digital, el CONTRATADO tendrá que acreditar ante FITEL la publicación de una página web y presencia en redes sociales para cada centro con el fin de promover los servicios brindados, sensibilizar en relación a sus beneficios a la población y brindar información de los resultados y gestión. Asimismo, el CONTRATADO tendrá que implementar una página web donde se muestre de manera consolidada la información de todos los Centros de Acceso Digital (Tipo A v Tipo B, de ser el caso). Para ello, el CONTRATADO presentará una propuesta de diseño que será aprobado por FITEL.

La entrega de las actas se realizará durante las dos (02) primeras semanas de puesta en operación de los Centros de Acceso Digital, en formato impreso y escaneados en formato pdf. El CONTRATADO facilitará al FITEL acceso a un repositorio virtual alojado en la página web resumen, donde se alojará toda la información a ser remitida.

Asimismo, el CONTRATADO facilitará al FITEL acceso a información de gestión del Centro de Acceso Digital, patrón de consumo de los usuarios (tiempo promedio de uso, tipos de uso, páginas webs más visitadas u otro similar que FITEL considere).

Respecto a la provisión del servicio de acceso público a internet en los Centros de Acceso Digital (Tipo A v Tipo B, de ser el caso).

![](_page_40_Picture_13.jpeg)

El CONTRATADO presentará al FITEL un listado (en formato impreso y archivo xls) de las personas que accedieron al servicio de ACCESO PÚBLICO A INTERNET, considerando como mínimo los siguientes datos: nombre, edad, género, indicación expresa si la persona cuenta con alguna discapacidad, domicilio, día de acceso, tiempo de uso, teléfono de referencia, número de documento de identidad y si cuenta con algún cargo, profesión u oficio.

![](_page_41_Picture_0.jpeg)

La entrega del listado se realizará mensualmente, en la primera semana posterior al término de cada mes. El CONTRATADO facilitará al FITEL acceso a un repositorio virtual alojado en la página web resumen, donde se alojará toda la información a ser remitida.

Respecto a la realización de capacitación en los Centros de Acceso Digital (Tipo A y Tipo B):

El CONTRATADO acreditará haber brindado el servicio de CAPACITACIÓN mediante la presentación del Acta de Ejecución de la CAPACITACIÓN para cada curso ejecutado en los Centros de Acceso Digital. Estas actas contendrán como mínimo los siguientes datos; nombre, edad, género, localidad de origen, indicación expresa si la persona cuenta con alguna discapacidad, domicilio, teléfono de referencia, número de documento de identidad y si cuenta con algún cargo, profesión u oficio. Asimismo, para la finalización de cada curso integral, se deberá tomar un examen final (físico o virtual) a cada persona capacitada.

El CONTRATADO remitirá al FITEL las actas y exámenes debidamente llenados (con sello, huella y firma) en forma progresiva, completándolas como máximo a los veinte (20) días calendario de culminado cada trimestre, de acuerdo al cronograma de la propuesta detallada del programa de capacitación física y/o virtual, de ser el caso.

Para cada curso, se deberá tomar por lo menos diez (10) fotografías durante la ejecución de la capacitación, con lo equipos en pleno funcionamiento, capacitados y capacitador. El CONTRATADO debe tener en cuenta que las fotografías serán tomadas con una cámara fotográfica de no menos de doce (12) Mega pixeles, de modo que permita su ampliación hasta aproximadamente un tamaño de 20 x 25 cm. sin que se distorsionen las imágenes y que con dicho tamaño estas puedan observarse claramente.

La entrega de las actas y exámenes puede ser realizada a través de entregas parciales, antes de finalizada cada trimestre de capacitación. El CONTRATADO puede coordinar con FITEL, a fin de poder acelerar el proceso de revisión de estas. El CONTRATADO facilitará al FITEL acceso a un repositorio virtual alojado en la página web resumen, donde se alojará toda la información a ser remitida.

Respecto a la realización del servicio de asesoramiento:

El CONTRATADO presentará al FITEL un listado (en formato impreso y archivo xls) de las personas que accedieron al servicio de ASESORAMIENTO en cada uno de los Centros de Acceso Digital *(Tipo A y Tipo B, de ser el caso)*, considerando como mínimo los siguientes datos: nombre, edad, género, indicación expresa si la persona cuenta con alguna discapacidad, domicilio, teléfono de referencia, número de documento de identidad y si cuenta con algún cargo, profesión u oficio.

![](_page_41_Picture_13.jpeg)

El CONTRATADO remitirá al FITEL las listas debidamente llenadas en forma progresiva, completándolas como máximo a los veinte (20) días calendario de culminado cada trimestre. El CONTRATADO facilitará al FITEL acceso a un

repositorio virtual alojado en la página web resumen, donde se alojará toda la información a ser remitida.

Para cada asesoramiento, se deberá tomar por lo menos cinco (05) fotografías durante la ejecución del servicio. El CONTRATADO debe tener en cuenta que las fotografías serán tomadas con una cámara fotográfica de no menos de doce (12) Mega pixeles, de modo que permita su ampliación hasta aproximadamente un tamaño de 20 x 25 cm. sin que se distorsionen las imágenes y que con dicho tamaño estas puedan observarse claramente.

Respecto al Informe;

Ministerio de Economía y Finanzas

Para fines de aceptación de la operación y provisión de los servicios de los Centros de Acceso Digital *(Tipo A y Tipo B, de ser el caso)* por parte del FITEL, el CONTFRATADO deberá remitir un Informe Parcial semestral al final de la misma, así como un Informe Final al término del año de operación. Todo lo anterior en un plazo no mayor de treinta (30) días posteriores al cumplimento del primer semestre y al segundo semestre del periodo de operación.

El Informe Parcial deberá incluir como mínimo lo siguiente:

- a) Ejecución real del servicio de ACCESO PÚBLICO A INTERNET, señalando los problemas encontrados. Estadísticas de los usuarios (por género, edad, personas con discapacidad, otros).
- b) Ejecución real del cronograma del programa de CAPACITACIÓN, señalando los problemas encontrados que generaron desviaciones en el tiempo.
- c) Ejecución real del servicio de ASESORAMIENTO, señalando los problemas encontrados. Estadísticas de los usuarios (por género, edad, personas con discapacidad, otros).
- d) Estadísticas de las personas capacitadas (por género, edad, personas con discapacidad, otros).
- e) Estadísticas de los resultados de evaluación (comprensión por género, edad, personas con discapacidad, otros).
- f) Las actas y exámenes escaneados en formato pdf ordenadas por Centro de Acceso Digital.
- g) Las fotografías ordenadas por Centro de Acceso Digital.

El Informe Final deberá contener los puntos señalados anteriormente y la información contenida en los literales d) y e) para el total consolidado de la CAPACITACIÓN. Además, este deberá contener las conclusiones y recomendaciones para mejorar la provisión de los servicios brindados por los Centros de Acceso Digital, tanto para Tipo A como para Tipo B, de ser el caso.

IV. SUPERVISIÓN:

FITEL supervisará la operación de los Centros de Acceso Digital, tanto de los Tipo A como de los Tipo B, de ser el caso, y la provisión de los servicios que brindarán, a través de las siguientes modalidades:

![](_page_42_Picture_18.jpeg)

![](_page_43_Picture_0.jpeg)

- Supervisión en campo, siendo para el caso específico de las capacitaciones durante y/o posterior a su ejecución.
- Revisión y verificación en gabinete de las actas e informe remitido por el CONTRATADO.
- Supervisión remota a través de un aplicativo web, implementado por el CONTRATADO.

Como producto de la supervisión realizada, en caso el CONTRATADO tenga una OBSERVACIÓN por la operación y/o la provisión de los servicios de los Centros de Acceso Digital, el CONTRATADO deberá levantarla en un plazo no mayor de treinta (30) días calendario. Para el caso de presentarse una OBSERVACIÓN en el servicio de capacitación, el CONTRATADO deberá dictarla nuevamente, en cuyo caso, puede convocar a las personas que asistieron previamente. En este supuesto, el reforzamiento de la CAPACITACIÓN, en el curso o cursos que correspondan, será en número de horas igual a los temas dictados originalmente.

![](_page_43_Picture_9.jpeg)

![](_page_44_Picture_0.jpeg)

#### Contenido mínimo de Acta de Operación del Centro de Acceso Digital

#### 1. Información general

El Estado peruano, a través del FITEL, financia los Centros de Acceso Digital, a través de los cuales se proveerá el servicio de acceso público a internet, el servicio de capacitación y el servicio de asesoramiento.

El CONTRATADO tiene la obligación de implementar Centros de Acceso Digital=en las eapitales distritales beneficiarias de los proyectos regionales, de acuerdo con lo estipulado en el CONTRATO DE FINANCIAMIENTO.

En tal sentido, se solicita a la persona responsable encargada de la operación del Centro de Acceso Digital (Añadir el nombre de la localidad capital de distrito o distrito) para que conjuntamente con el CONTRATADO suscriban la presente acta en señal de aceptación de la puesta en operación.

#### 2. Información de ubicación

#### Coordenadas de georeferencia

Región Provincia Distrito Localidad

Dirección

#### 3. Información de administración

#### Responsable a cargo de la gestión:

![](_page_44_Picture_184.jpeg)

![](_page_44_Picture_185.jpeg)

#### 4. Inventario de los bienes

![](_page_44_Picture_186.jpeg)

![](_page_45_Picture_0.jpeg)

#### Contenido mínimo de Acta Ejecución de la Capacitación

1. Información general

El Estado peruano, a través del FITEL, financia los Centros de Acceso Digital, a través de los cuales se proveerá el servicio de capacitación.

El CONTRATADO tiene la obligación de ejecutar un programa de CAPACITACIÓN dirigida a la población objetivo de las LOCALIDADES BENEFICIARIAS, de acuerdo con lo estipulado en el CONTRATO DE FINANCIAMIENTO.

#### 2. Información de la capital de distrito

Mombre de la capital de distrito

![](_page_45_Picture_196.jpeg)

#### 3. Capacitación

#### Profesional(es) que dicta(n) cada CURSO:

![](_page_45_Picture_197.jpeg)

Descripción de resultados generales obtenidos por CURSO:

#### 3.1. Listado de personas asistentes a la CAPACITACIÓN por CURSO:

![](_page_45_Picture_198.jpeg)

#### 3.2. CURSOS de la CAPACITACIÓN:

#### 3.2.1. CURSO |: "............................"

Fecha de realización del módulo:

![](_page_45_Picture_199.jpeg)

![](_page_46_Picture_178.jpeg)

En conformidad con la realización del proceso de CAPACITACIÓN a usuarios suscribimos la presente acta.

Fecha: \_\_\_\_\_\_\_\_\_ de \_\_\_\_\_\_\_\_\_\_\_\_\_\_\_\_\_\_\_\_\_\_ de 201\_\_

Hora: \_\_\_\_\_\_\_\_\_\_\_\_\_\_\_\_\_\_\_\_\_\_ AM / PM

![](_page_46_Picture_4.jpeg)

**Capacitador** 

Representante del Centro Acceso Digital

Nombre:

Nombre: \_\_\_\_\_\_\_\_\_\_\_\_\_

 $\overline{10}$ 

![](_page_47_Picture_0.jpeg)

![](_page_47_Picture_1.jpeg)

 $\overline{\phantom{a}}$ 

Agencia<br>de Promoción de la<br>Inversión Privada

Dirección de Portafolio de Proyectos

×

"Decenio de la Igualdad de Oportunidades para Mujeres y Hombres" "Año del Diálogo y la Reconciliación Nacional"

 $\sim$ 

DNI: DNI:

![](_page_47_Picture_7.jpeg)

![](_page_48_Picture_0.jpeg)

"Decenio de la Igualdad de Oportunidades para Mujeres y Hombres" "Año del Diálogo y la Reconciliación Nacional"

# Anexo Nº 2 de las Circular Nº  $\mathcal{A}$ .

#### Apéndice N° 13-C Lineamientos para la implementación y operación de los CENTROS DE ACCESO DIGITAL TIPO B

Para la provisión de los servicios mencionados, se deberá adecuar espacios físicos para la implementación de estos Centros de Acceso Digital, denominado CAD Tipo B, los mismos que *cumplirán* tendrán como mínimo con lo siguiente<sup>16</sup>:

![](_page_48_Picture_244.jpeg)

![](_page_48_Picture_9.jpeg)

<sup>&</sup>lt;sup>18</sup> El CONTRATADO se obliga a operar y mantener y de ser el caso de reponer, el equipamiento para la provisión de los servicios de los Centros de Acceso Digital durante los diez (10) años de operación.

- Los periféricos comprenden mouse, teclado, audífono, micrófono y cámara web.
- '9 Los software y licencias comprenden sistema operativo, ofimática y antivirus.

<sup>&</sup>lt;sup>17</sup> La adecuación del espacio físico destinado a la implementación del centro de acceso digital debe considerar también ¡o siguiente: Cableado de datos categoría 6, Cableado eléctrico, Sistema de puesta a tierra. Mobiliario y sillas. Acceso a ervicios higiénicos disponibles durante el horario de atención del Centro de Acceso Digital.

<sup>9°</sup> Esta velocidad se actualizará en función al valor de mercado de la tarifa vigente durante toda la operación del Centro de Acceso Digital.

![](_page_49_Picture_0.jpeg)

![](_page_49_Picture_210.jpeg)

Población objetivo

Los usuarios de un Centro de Acceso Digital corresponden prioritariamente a la población de las capitales de distrito beneficiarias, y en orden de prelación posterior, la población de las LOCALIDADES BENEFICIARIAS con más de *un mil* (1000) habitantes.

#### Asimismo, en la provisión del servicio de capacitación en relación a la cantidad total de capacitados por Centro de Acceso Digital, se deberá cumplir con las siguientes metas:

- a) La asistencia de mujeres debe ser en porcentaje no menor al treinta por ciento (30%) del total de asistentes a la CAPACITACIÓN.
- b) La asistencia de jóvenes entre 18 y 24 años debe ser en porcentaje no menor al veinte por ciento (20%) del total de asistentes a la CAPACITACION.
- c) La asistencia de personas con algún tipo de discapacidad debe ser en porcentaie no menor al dos por ciento (2%) del total de asistentes a la CAPACITACION.

En caso de no alcanzar las cantidades y metas señaladas en los literales a. b ve. el CONTRATADO informará y acreditará al FITEL las razones gue motivan dicho incumplimiento. El FiTEL se reserva el derecho de efectuar las verificaciones gue correspondan.

Período de operación

Ciento veinte (120) meses contados a partir del día siguiente de la culminación del PERIODO DE INVERSIÓN DE LA RED DE ACCESO.

 $\lambda$ 

Disponibilidad del Centro de Acceso Digital

Los CAD Tipo B Centros de Acceso Digital deberán estar a disposición de la población conforme a lo previsto en la tabla anterior, *priorizando* propendiendo por la prestación

![](_page_50_Picture_0.jpeg)

de servicio en los horarios de más afluencia de usuarios según las características y patrones de uso de cada localidad, cualquier modificación del horario de atención deberá ser sustentada al FITEL para su respectiva aprobación.

Cuando los CAD Tipo B Centros de Accoso Digital no se encuentren atendiendo a la población, el ancho de banda deberá circundar de manera inalámbrica por los alrededores de dicho CAD mediante el uso de WiFi, a fin de que la población pueda captar la señal desde sus dispositivos.

#### Prestación de servicios y precios máximos

Los CAD Gentros de Acceso Digital Tipo B deberán prestar los siguientes servicios conforme a los precios máximos detallados en la siguiente tabla:

![](_page_50_Picture_208.jpeg)

De la información a remitir al FITEL

El CONTRATADO se compromete a remitir al FITEL información referida a estadística del uso de los CAD, tales como ranking de páginas web más visitadas, volumen de tráfico.

Perfil del personal de los Centros de Acceso Digital

Para una adecuada provisión de los servicios que brindará el Centro de Acceso Digital, es necesario que el personal encargado tenga un perfil que como mínimo cumpla con lo siguiente:

A. Perfil de los Capacitadores:

Los usuarios que asistan al CAD Tipo B deberán ser capacitados en los módulos descritos en la siguiente sección del presente apéndice. Dicha capacitación podrá ser instruida por el coordinador del CAD Tipo A de la región donde se ubique el CAD Tipo B o por el coordinador que específicamente se designe para los CAD tipo B de la región, siempre que cumplan con las siguientes habilidades para proporcionar el entrenamiento:

![](_page_50_Picture_15.jpeg)

Contar con estudios, conocimiento y experiencia en temas informáticos, y, de preferencia, que cuenten con cursos pedagógicos o experiencia pedagógica.

Podrán cobrarse las capacitaciones distintas a las incluidas en el programa integral de capacitación, descritas más adelante en el presente documento.

![](_page_51_Picture_0.jpeg)

- Deseable, experiencia en el desarrollo de capacitaciones bajo el Enfoque por Competencias.
- Presentación adecuada y puntualidad.
- Uso de terminología verbal clara.
- Mostrar dominio, manejo y desenvolvimiento en los temas a impartir con el respectivo material de capacitación.
- Adecuada dicción que facilite la expresión verbal.
- Mostrar empatía ante las intervenciones o preguntas de los asistentes.
- B. Perfil del Coordinador para CAO Tipo B;

Estudiante de ingeniería relacionada a áreas de computación, informática, tecnologías de información o similares a nivel técnico, a partir del noveno ciclo de la(s) universidad(es) pública(es) de la región o tecnólogo en áreas de informática o computación de instituciones de capacitación de la región. Preferiblemente la persona en este cargo debe tener manejo de lenguas locales cuando ello aplique.

#### Cualidades deseables

• Empatia con la comunidad y capacidad de acompañar a personas de la comunidad con bajo nivel de educación y/o con analfabetismo digital a efectos de lograr procesos de conocimiento y uso básico de la tecnología como primer paso de un proceso de apropiación de la misma

#### Funciones:

- Gestionar el CAD tipo B a su cargo en coordinación con el personal del Centro de Acceso Digital tipo A del que dependa en la estructura que para el efecto fije el Contratado. Todo CAD tipo B deberá estar asignado en esta estructura a un CAD tipo A desde donde se efectuará su coordinación, gestión y apoyo en temas de capacitación intermedia.
- Organizar y llevar a cabo la difusión y sensibilización de los servicios que brindará el Centro de Acceso Digital.
- Responsable de realizar las convocatorias para la capacitación, llevar el control de los asistentes.
- Realizar capacitación en aspectos básicos de uso de la tecnología y aplicaciones sencillas de mayor demanda
- Otras funciones que se deriven de la administración del Centro de acceso Digital.
- Apoyar en la solución de problemas de software y hardware.
- Apoyar en la asesoría y guía a los usuarios en el uso de las TIC.
- Apoyar en gestionar la página web y redes sociales del Centro de Acceso Digital.

Lineamientos del Programa de Capacitación:

El CONTFtATADO debe desarrollar la CAPACITACIÓN en como mínimo dos (02) cursos integrales<sup>22</sup> por lo menos una vez cada curso en cada mes de operación del CAD:

![](_page_51_Picture_26.jpeg)

Estos cursos integrales podrán variar a lo largo de los diez (10) años de operación del Centro de Desarrollo Digital, a solicitud del CONTRATADO, previa aprobación del FITEL, y a solicitud del FITEL.

![](_page_52_Picture_0.jpeg)

- 1. Una (01) capacitación en el curso integral de Alfabetización digital (niveles: básico e intermedio).
- 2. Una (01) capacitación en el curso integral de Educación digital.

**Ministerio** de Economía **Finanzas** 

El CONTIRATADO puede adaptar el cronograma de capacitación según necesidades de su comunidad y estacionalidades de las labores de la misma siempre y cuando cumpla con un mínimo de seis (6) capacitaciones *presenciales* en cada semestre, para todos los efectos deberá tener la aprobación de FITEL.

El cupo máximo en cada curso será de 15 personas $^{23}$ , por lo cual en caso de tener mayor demanda en cada convocatoria deberá dictar el curso cuantas veces sea necesario para cubrir la demanda que se presente en cada mes.

Los modelos referenciales de las guías y/o material a utilizar para el desarrollo de la CAPACITACIÓN serán propuestos por el CONTRATADO y deberá ser sustentado al FITEL para su aprobación, con tres (03) meses de anticipación, mediante una sesión demostrativa de seis (06) horas por cada curso integral en el cual se evaluará la totalidad de competencias. Finalizada la sesión el FITEL, se reserva el derecho de modificar u observar la estructura de la CAPACITACIÓN.

Al inicio de cada módulo, el CONTRATADO deberá entregar a cada participante:

- El acceso al aula virtual de la capacitación para cada participante, donde se encontrarán los materiales virtuales a utilizar en el desarrollo de la capacitación, se subirán los videos de cada sesión, se visualizará el reporte de asistencia y el desempeño de cada participante, además de un chat interno de consultas al profesor.
- Una memoria USB de 8 GB como mínimo.
- Un cuaderno A4 de doble anillo de 100 hojas cuadriculadas con logos.
- Un lapicero o bolígrafo plástico retráctil con logos.

El CONTRATADO deberá coordinar con el FITEL la diagramación y logos de memorias, cuadernos y lapiceros antes indicados previamente a su elaboración y entrega.

Las capacitaciones a desarrollar deben de cumplir como mínimo la cantidad de horas (de teoría y práctica) que se detallan en la Tabla N° 2.

![](_page_52_Picture_235.jpeg)

![](_page_52_Picture_236.jpeg)

Ei CONTRATADO debe asegurarse que para dar inicio a un módulo como mínimo se debe contar con diez (10) personas.

<sup>&</sup>lt;sup>23</sup> Para un máximo de 3 personas por equipo.

![](_page_53_Picture_0.jpeg)

![](_page_53_Picture_130.jpeg)

Certificación:

Las personas que hayan aprobado cada curso de la CAPACITACIÓN con una nota mínima de once (11) recibirán un certificado que acredite los cursos aprobados y las horas correspondientes a estos; las que no aprueben, recibirán una Constancia de Asistencia que indica los días y horas de asistencia, siempre que su asistencia sea no menor al ochenta por ciento. El CONTRATADO emitirá ambos documentos. El CONTfRATADO realizará alianzas con instituciones educativas de prestigio, acreditadas oficialmente por el Ministerio de Educación o SUNEDU, a manera de promover la participación del personal de las instituciones a ser capacitadas.

La malla curricular del Programa de Capacitación deberá ser presentada por El CONTfRATADO a FITEL para aprobación. Para ello podrá tomar como referencia la temática y competencias descritas para el CAD Tipo A en los módulos descritos en la anterior tabla.

Respecto de la Acreditación v Supervisión de los CAD Tipo B, resulta aplicable lo señalado en los numerales III. y IV. del Apéndice N° 13-B del presente Anexo, así como el Contenido mínimo del Acta de Operación del Centro de Acceso Digital y el Contenido mínimo del Acta Ejecución de la Capacitación del Apéndice N° 13-B del presente Anexo.

![](_page_53_Picture_7.jpeg)